### ทยกาพ้างสิง

## ภาษาไทย

จีรพรวิระพันธุ. การศกษาเปรยุบเทยุบวิจีการนอนพาราเมครกซ'ฟ้าหรับการประมาณค่าและ การทคสอบสม^ตีฐานเกี่ยวกับพารามิเคอรชองความถคถอยเชีงเลันแบบง่าย. วทยานพนธ์ปรํญญามหาบณฑต จุพาลงกรณมหาวิทยาลัย, 2530.

- ชุใจ คูหารัคนไชย. <u>การวิเคราะห์ความถคถอยเมื่อค่าความคลาดเคลื่อนของข้อมูลมีสหสัมพันธ์</u> นละความแปรปรวนไม่คงที่. วิทยานพนธ์ปรญญามหาบัณฟ้ค จุพาลงกรณมหาวิทยาลัย, 2531.
- จีระพร วิระถาวร. การอชุมานเชงสถตีชํ่นกลาง : โครงสf l งและความหมายุ. กรุงเทพมหานคร : พีทักษ์การพิมพ์, 2531.
- ชุพล คุรงค,'วัฒนา. กา?วิเคราะห์เชงสถิตี : การวิเคราะห์ความถกถอย. ก^งเทพมหานคร : โรงพีมพัจุพาลงกรณ์มหาวิทยาลัย, 2537.

## **ภาษาอังกฤษ**

- Carroll, R.J., and Cline, D.B.H. An asymptotic theory for weighted least-squares with **weights estimated by replication. Biometrika 75 (1988) ะ 35-43.**
- **Chen, J. and Rao, J.NX.. Iterative weighted least squares estimators. The Annals of Statistics 21 (1993) : 1071-1092.**
- **Dalall, SR . Simultaneous confidence bands for regression with unknown unequal variance. Technometrics 32 (May 1990) : 173-186.**

**Fishman, G.s. Principles of disoretc event simulation. New York ะ John Wiley, 1978.**

Gray, H.L., and Sohucany, W.R. The generalized jackknife statistic. New York : Marcel **Dekker, 1972.**

- **Jaoquez, JA., Mather, FJ., and Crawford, CR.. Linear regression with non-oonstan,** unknown error variance : sampling experiments with least squares, weighted least **squares and maximum likelihood estimators. Biometries 24 (September 1968) : 607-626.**
- **Miller, R.G. The jaokknife-a review. Biometrika 61 (1974) ะ 1-15.**
- Ramsey, P.H. Exact type I error rates for robustness of student's t test with unequal **variances. Journal of Educational Statistical 5 (1980) ะ 337-349.**
- **Rao, CR. Estimation of heteroscedastio variances in linear models. Journal of the American Statistical Association 65 (Maroh 1970) : 161-172.**
- **\_\_\_\_\_. Linear statistical inference and its applications. 2nd ed. New York ะ John Wiley & Sons, 1973.**
- **Rao, JNX. Combining independent estimators and estimation inlinear regression with unequal variances. Biomctnos 27 (December 1971) : 971-990.**
- **\_\_\_\_\_. On the estimation of heterosoedastio variances.** Biometrics **29 (1973) : 11-24.**
- Shao, J. Asymptotic distribution of the weighted least squares estimator. The Annals of **Institute of Statistical mathematic 41 (1989a) ะ 365-382.**
- **\_\_\_\_\_. Jackknife weighted least squares estimators. Journal of Royal Statistical Society B 51 (1989b) : 139-156.**
- **\_\_\_\_\_. and Rao, JNX. Jaokknife inference for heterosoedastio linear regression models. The Canadian Journal of Statistics 21 (1993) : 377-395.**
- **Sheuer, EM. and Stoller, D.s. On the generation of normal random veotors. Tcohnometrios 4 (1962) : 278-281.**

**ภากผนวก**

#### **ภาคผนวก ก**

## **กาวสร้างเอขชุ่ม**

ในการสร้างขอยูลที่มีลักษณะการแจกแจงแบบค่างๆนี้น จะคัองใช้คัวเลขชุ่ม เป็นพื้นฐานในการสร้าง สำหรับวิธีการสร้างตัวเลขสุ่มมีอยู่หลายวิธี แต่ที่นิยมใช้กัน ในปัจจุบัน คอ วิธีการสร้างคัวเลขชุ่มคามวิธีที่ไวท่และ มิคท่' (1975) เสนอไร้ ซึ่งมี หลักการในการสร้างตัวเลขสุ่มตามวิธีของไวท์และชมิดท์ มีดังนี้

- 1. เลอกคัวเลขคี่บางคัวที่มีค่านอยกว่าค่านวนเลข 9 หลัก Iปันค่าเริ่มคัน
- 2. คูณคัวเลขที่สำหนคเปันค่าเริ่มคันคัวย a ซึ่งเปันเลขจำนวนเต็มอย่างน้อย 5 หลัก
- 3. คูณผลลัพธ์ในขั้นที่ 2 คั่วย 0.4656613 $\times10^{-9}$
- 4. จากขนที่ 3 จะไคัค่าคัวเลขชุ่มที่มีค่าอยู่ในช่วง [0,1]
- 5. ค่าหนตค่าเริ่มคันใหม่ให้มีค่าเท่ากับผลคูณในขั๋นที่ 2
- 6. กระท่าวิาตั๊งแค่ขํ๋นที่ 2 ถึงขั๊นที่ 5 จนกระที่งไคัคัวเลขชุ่มครบตามค่านวนที่ คัองการ

คัวเลขชุ่มที่ไคัจะมีการแจกแจงแบบสมาเสมอใน1ช่วง [0,1] และเปันอิสระต่อ

กัน

**กาวสร้าง**ตัว**เอขชุ่ม**ที่มิ**กาวนจกนจงปกตัของตัวนปวพทุ**

$$
\begin{aligned}\n\mathbf{1} \mathbf{1} \mathbf{
$$

 $Z' = (z_1, z_2, ..., z_n) \sim N_n(0, I_n)$ และ แลัวจะไคัว่า

 $\mathbf{x} = \mathbf{C} \mathbf{z} + \boldsymbol{\mu}$ **โ ค ย ท ี่ c เ ป น เ ม ท ร ิก ส า ม เ ห ล ี่ย ม ล ่า ง เ พ ีย ง เ ม ท ร ิก เ ค ีย ว ท ี่ฟ ้า ใ ห**

 $CC' = V$ 

**ไ ? น ค อ น ท ี่ 1 ห า เ ม ท ร ิก** *14 C* **เ ม ื่อ ท ร า บ ท น ล ะ V** 1.  $a = \sqrt{\sigma_{11}}$ 2. *N* **1***W* $i = 1, ..., n$ **,**  $c_{il} = \frac{\sigma_{il}}{a}$  $3. i = 2$  $\frac{1}{2}$ 4.  $c_{ii} = \sqrt{\sigma_{ii}}$ **j-1**  $5.$   $\tilde{M}$   $i = n$  , จบการทำงาน **6 . i = i 4 1** 7. สำหรับ  $j = 2, ..., i-1, c_{ij} = \frac{\sigma_{ij} - \sum_{k=1}^{j-1} c_{ik} c_{jk}}{c_{ii}}$ **8 . ก ล ับ ไ ป ,ฟ ้า ข ั้น ท ี่ 4** ี่ <u>ขั้นตอนที่ 2</u> สร้างตัวเลขสุ่ม <sub>×1</sub> ที่มีการแจกแจงปกติของตัวแปรพหุ เมื่อทราบ n,  $\mu$  และ  $C$ 1. สำหรับ i = 1, ..., n, สร้าง  $z_i \sim N(0,1)$ 

**2.**  $i = 1$ i 3.  $\mathbf{x}_i = \boldsymbol{\mu}_i + \sum_{i} c_{ij} z_j$ *H* **4. ถ้ำ i = n , จบการทำงาน** 5.  $i = i + 1$ **6 . ก ล ับ ไ ป ฟ ้า ข ํ้น ท ี่ 3**

#### **ภาทผนวก ข**

หลังจากการพิจารณาค่าค่านาจการทดสอบที่ค่าหนดค่าสิมประสิทธิการถดถอยของ สมบุติฐานทาง!ลอกลื่น จากสิมประสิทธิความแปรผันขยงลันประสิทธิ'การถกถอย เท่ากับ 50% แลัว เพี่อผลการวิจัยที่ขัดเจนยิ่งลื่นจงท่าการทคลองโดยค่าหนคค'าสิมประสิทธ์การถดถอยของ สมบุติฐานทางเลอกลื่น จากสิมประสิทธ์ความแปรผันของสิมประสิทธิการถดถอย เท่ากับ 20% และ 80% เฉพาะกรณีจำนวนซ้ำเท่ากันในแต่ละระดับของตัวแปรอิสระ และอัตราส่วนของความ แปรปรวนของความคลาดเคลื่อน 0.3:1.0:1.7, 0.1:1,0:1.5 และ 0.125:1.0:8.0 ทุกค่า{ทนวนตัว แปรอิสระ, จำนวนระดับของตัวแปรอิสระ, ค่าสัมประสิทธิ์สหสัมพันธ์ และระดับนัยสำคัญ ผล การทดลองสรุปได้ว่า กรณี  $\rho$  = 0 ค่าอำนาจการทดสอบของตัวสถิติทดสอบ  $t_{\rm i}$  มีค่ามากกว่า ค่าค่านาจการทดสอบของต\*'วสถิติทดสอบ *t v* และ *t M*เมื่อ CV มีค่ามาก และ le, r มีค่าป้อย และ กรณี $\rho$  > 0 ค่าอำนาจการทดสอบของตัวสถิติทดสอบ  $t_{\bf w}$  และ  $t_{\bf M}$  มีค่ามากกว่าค่าอำนาจการ ทดสอบของต\*'วสถิติทดสอบ *t j*

รายละเอึยดการเปลี่ยนของค่าค่านาจการทดสอบของต\*'วสถิติทดสอบที่ง 3 สามารถแสดง โดทุปกราฟต่างๆ ดังนี่'

2ปที่ 4.39-4.44 แสดงค่าค่านาจการทดสอบ เมื่อจำนวนซาโนแต่ละระดับของตัวแปร อิสระเปลี่ยนแปลง กรณีค่าสิมประสิทธิสหสิมพันธ์เท่ากับทุนย เปที่ 4.45-4.50 แสดงค่าค่านาจการทดสอบ เมื่อค่าสิมประสิทธิสหสิมพันธ์เปลี่ยน แปลง

รูปที่ 4.39 แสดงค่าอำนาจการทดสอบ โดยกำหนดค่าสัมประสิทธิการถดถอยของ สมมติฐานทางเลือกอื่นจากสับประสิทธิความแปรผัน (CV) 20%, 50% และ 80% เมื่อจำนวนตัวแปรอิสระ = 1, จำนวนระตับ = 6, จำนวนซา = 5, ค่าสัมประสิทธิสหสัมพันธ์ = 0.0, ค่าความแตกต่างของความแปรปรวน = 2.117 ณ ระตับนัยสำคัญ 0.05

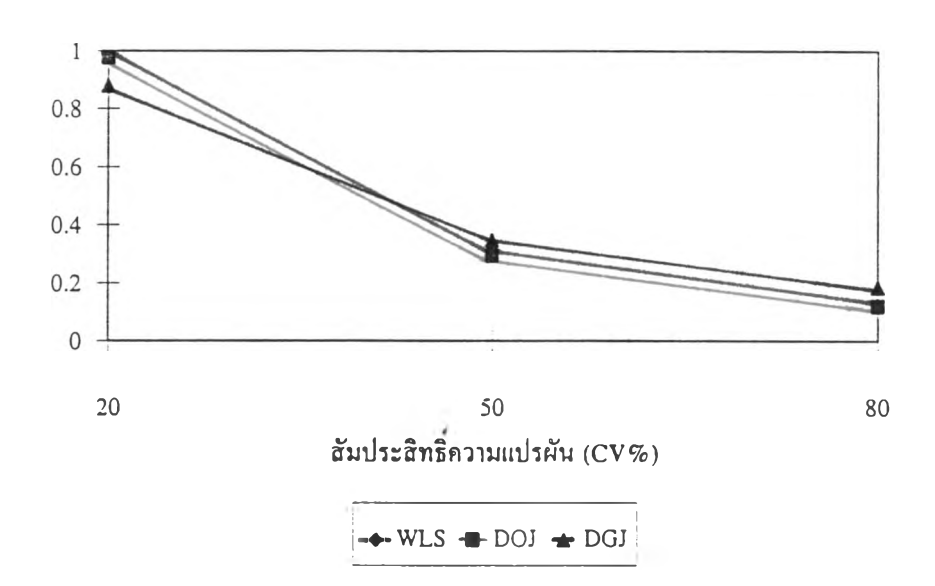

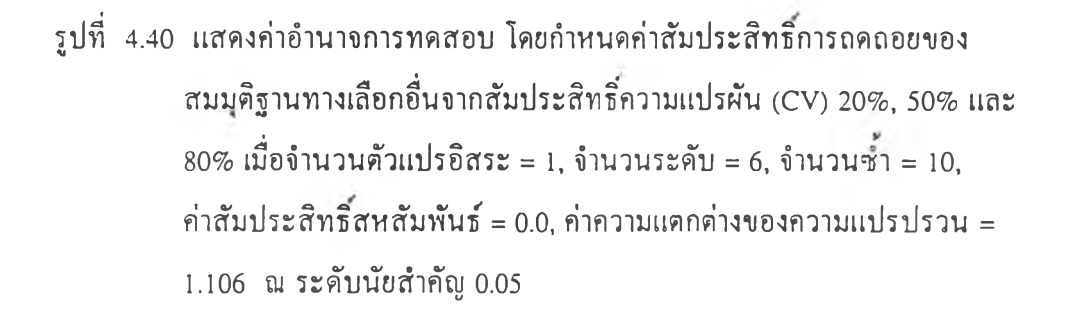

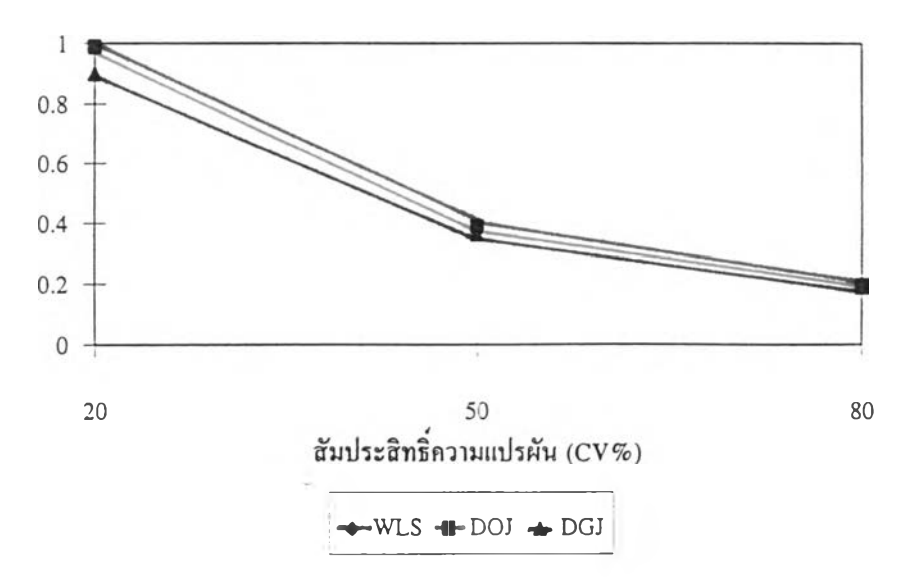

รูปที่ 4.41 แสดงค่าอำนาจการทดสอบ โดยกำหนดค่าส้มประสิทธิการถดถอยของ สมมุติฐานทางเลือกอื่นจากส้มประสิทธิความแปรผัน (CV) 20%, 50% และ 80% เมื่อจำนวนตัวแปรอิสระ = 1, จำนวนระดับ = 9, จำนวนชา = 3, ค่าส้มประสิทธิสหสัมพันธ์ = 0.0, ค่าความแตกด่างของความแปรปรวน = 11.520 ณ ระดับนัยสำคัญ 0.05

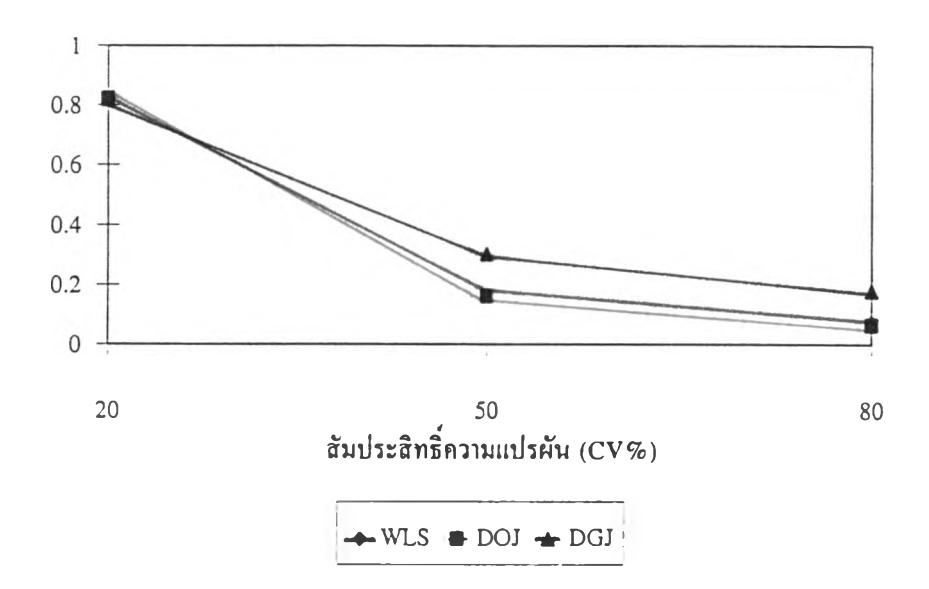

รูปที่ 4.42 แสดงค่าอำนาจการทดสอบ โดยกำหนดค่าส้มประสิทธิการถดถอยของ สมมุติฐานทางเลือกอื่นจากส้มประสิทธิความแปรผัน (CV) 20%, 50% และ 80% เมื่อจำนวนตัวแปรอิสระ = 1, จำนวนระดับ = 9, จำนวนชา = 10, ค่าส้มประสิทธิสหสัมพันธ์ = 0.0, ค่าความแตกด่างของความแปรปรวน = 11.520 ณ ระดับนัยสำคัญ 0.1

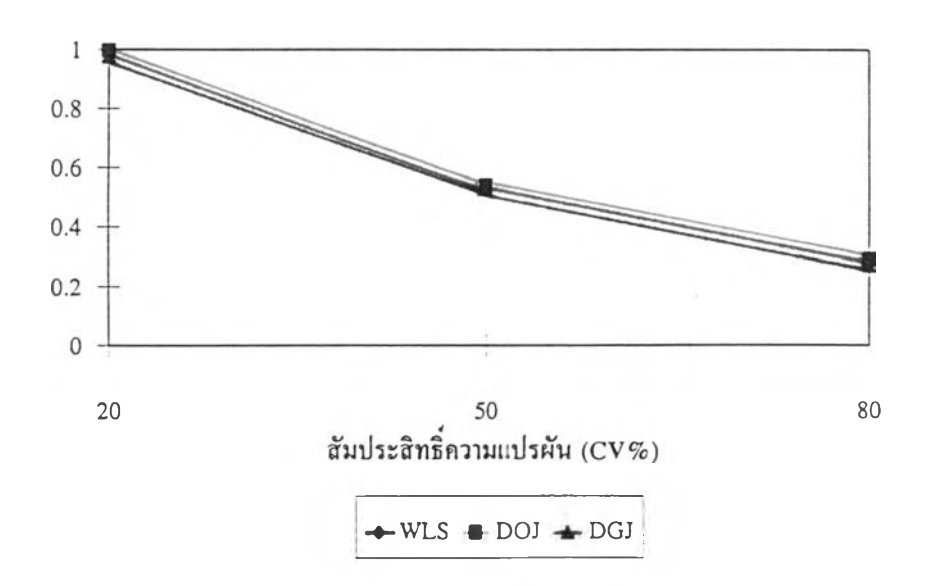

รูปที่ 4.43 แสดงค่าอำนาจการทดสอบ โดยกำหนดค่าสัมประสิทธิการถดถอยของ สมมุติฐานทางเลือกอื่นจากส้มประสิทธิความแปรผัน (CV) 20%, 50% และ  $80\%$  เมื่อจำนวนตัวแปรอิสระ = 3, จำนวนระดับ = 9, จำนวนซ้ำ = 5, ค่าส้มประสิทธิสหสัมพันธ์ = 0.0, ค่าความแตกต่างของความแปรปรวน = 1.106 ณ ระดับนัยสำคัญ 0.01

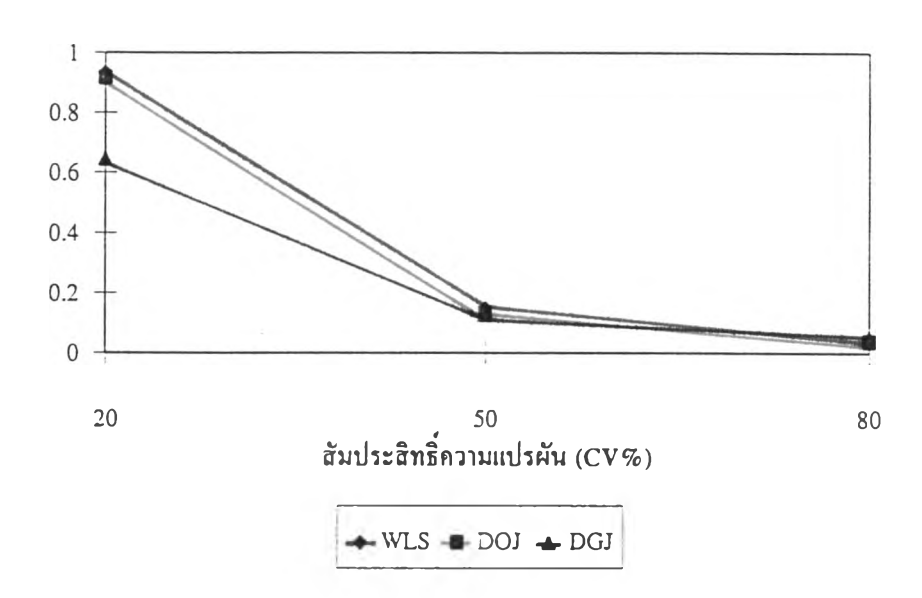

รูปที่ 4.44 แสดงค่าอำนาจการทดสอบ โดยกำหนดค่าส้มประสิทธิการถดถอยของ สมมุติฐานทางเลือกอื่นจากส้มประสิทธิความแปรผัน (CV) 20%, 50% และ  $80\%$  เมื่อจำนวนตัวแปรอิสระ = 3, จำนวนระดับ = 9, จำนวนซ้ำ = 10, ค่าส้มประสิทธิสหสัมพันธ์ = 0.0, ค่าความแตกต่างของความแปรปรวน = 1.106 ณ ระดับนัยสำคัญ 0.1

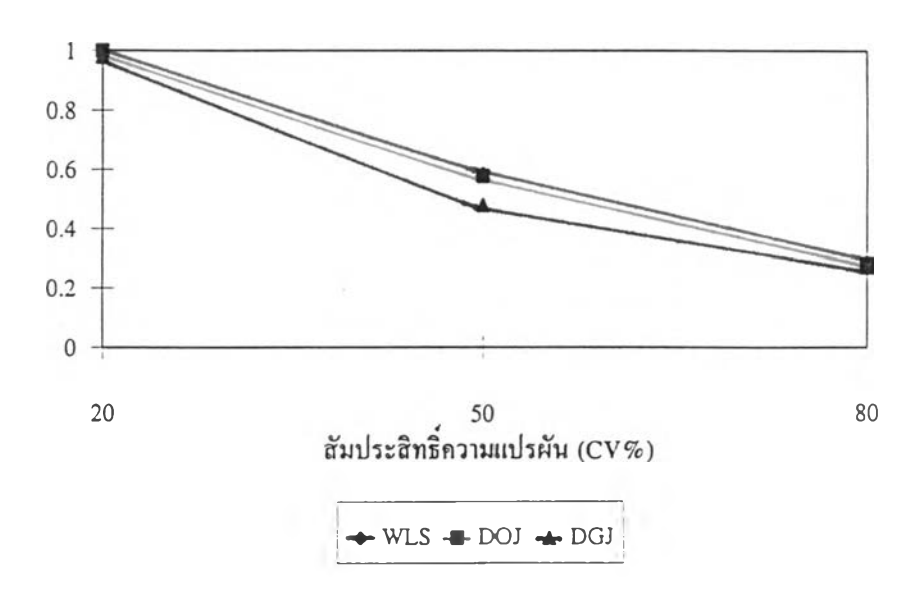

รูปที่ 4.45 แสดงค่าอำนาจการทดสอบ โดยกำหนดค่าสัมประสิทธิการถดถอยของ

สมมุติฐานทางเลือกอื่นจากสับประสิทธิความแปรผัน (CV) 20%, 50% และ  $80\%$  เมื่อจำนวนตัวแปรอิสระ = 1, จำนวนระดับ = 6, จำนวนซ้ำ = 3, ค่าสัมประสิทธิ'สหสัมพันธ์ = 0 .0 ,ค่าความแตกด่างของความแปรปรวน = 2.117 ณ ระดับนัยสำคัญ 0.1

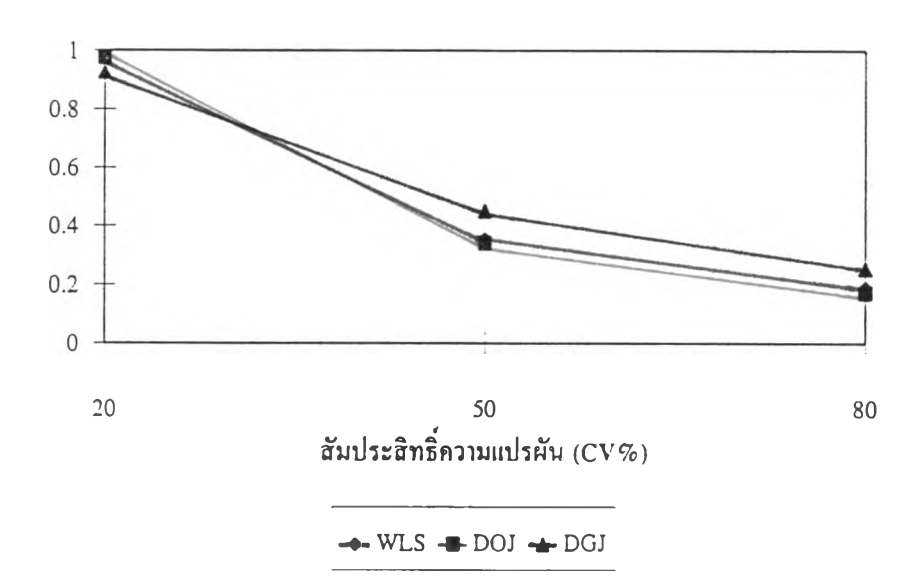

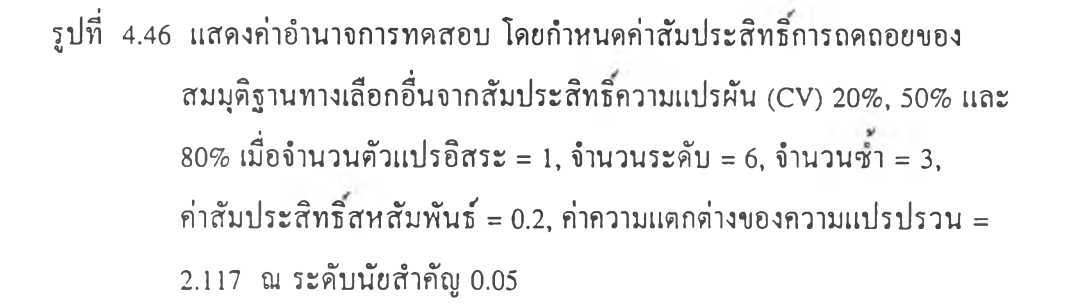

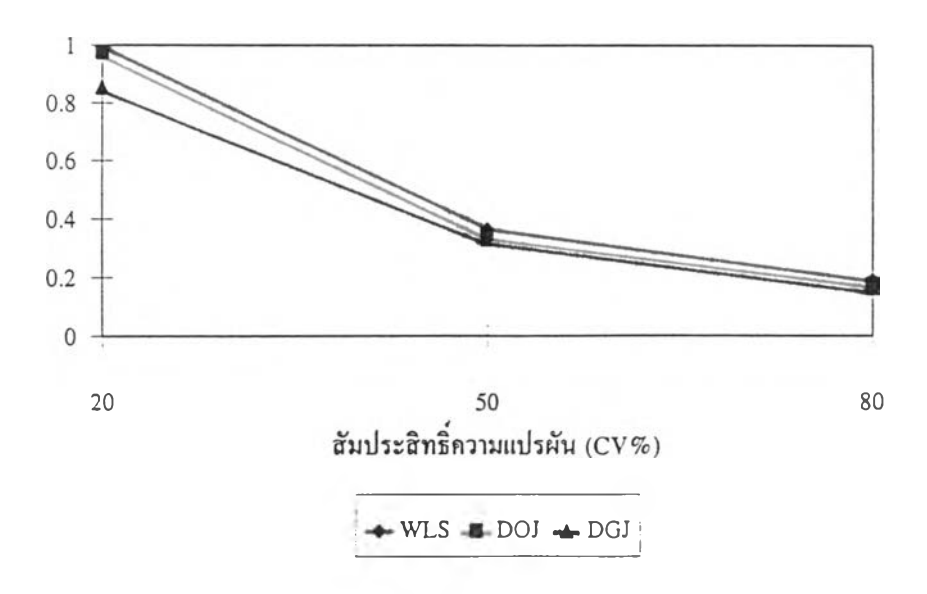

รูปที่ 4.47 แสดงค่าอำนาจการทดสอบ โดยกำทนดค่าสัมประสิทธิการถดถอยของ สมมุติฐานทางเลือกอื่นจากสับประสิทธิ'ความแปรฝัน (CV) 20%, 50% และ 80% เมื่อจำนวนตัวแปรอิสระ = 1, จำนวนระดับ = 15, จำนวนซํ้า = 5, ค่าส้มประสิทธิ'สหสัมพันธ์, = 0.0, ค่าความแตกต่างของความแปรปรวน = 11.520 ณ ระดับนัยสำคัญ 0.1

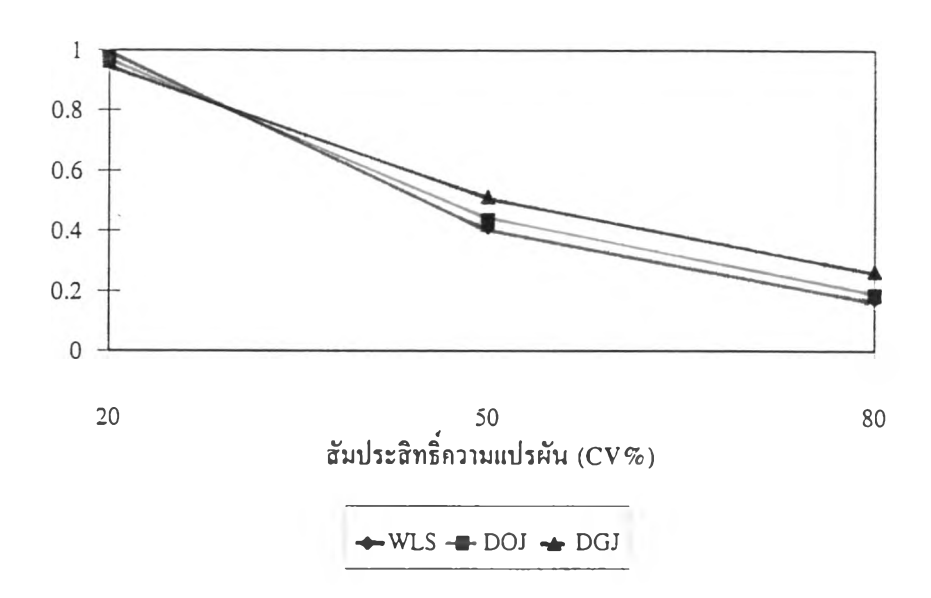

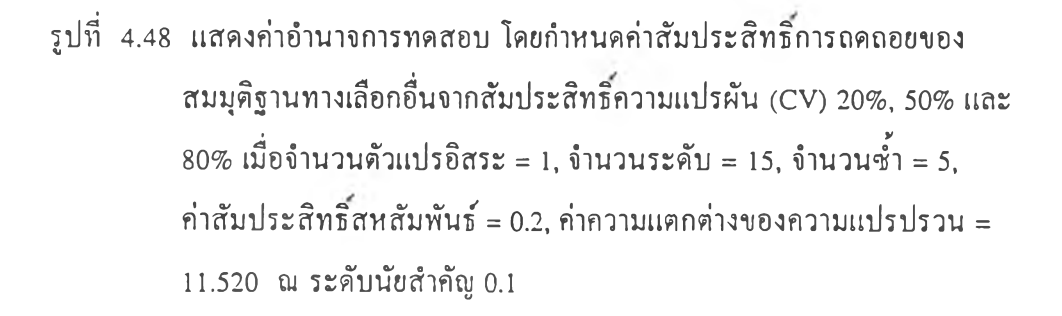

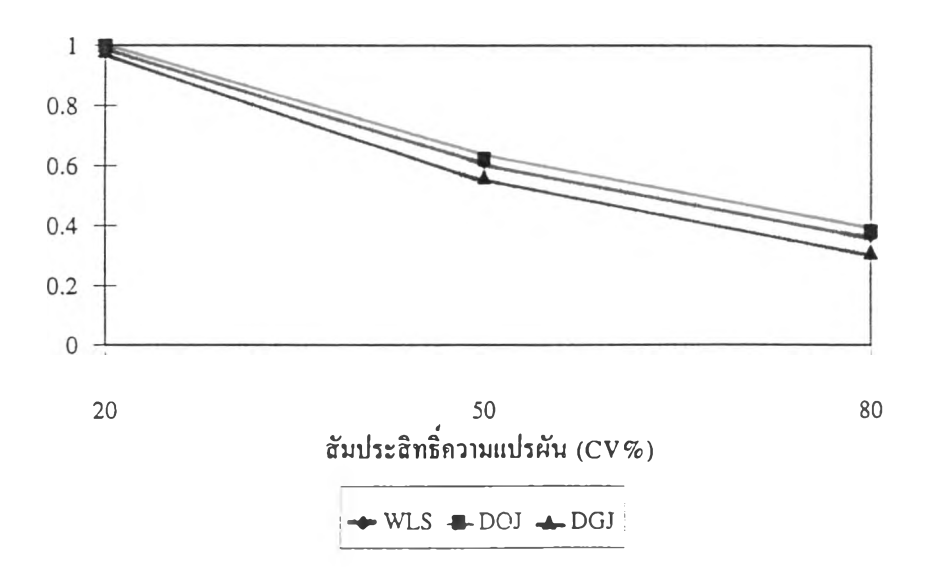

รูปที่ 4.49 แสดงค่าอำนาจการทดสอบ โดยกำหนดค่าสัมประสิทธิการถดถอยของ สมมุติฐานทางเลือกอื่นจากส้มประสิทธิความแปรผัน (CV) 20%, 50% และ 80% เมื่อจำนวนตัวแปรอิสระ = 3, จำนวนระดับ = 15, จำนวนชา = 5, ค่าสัมประสิทธิ์สหสัมพันธ์ = 0.0, ค่าความแตกต่างของความแปรปรวน = 1.106 ฌ ระตับนัยสำคัญ 0.1

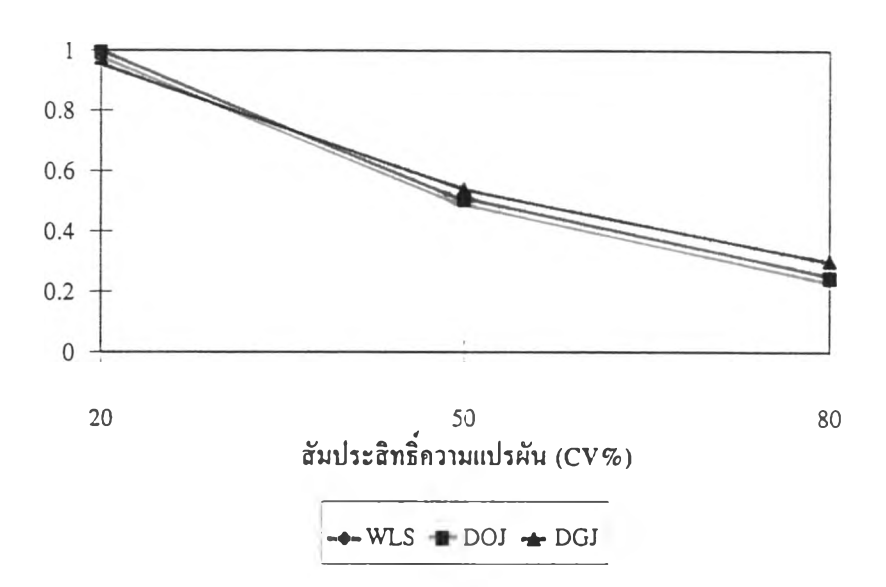

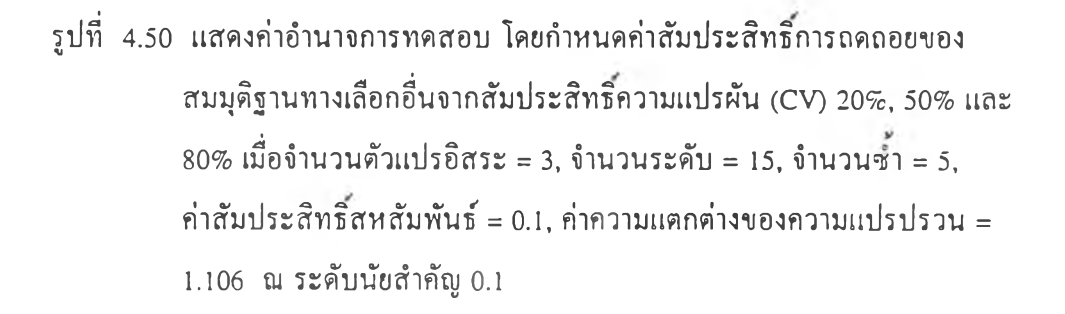

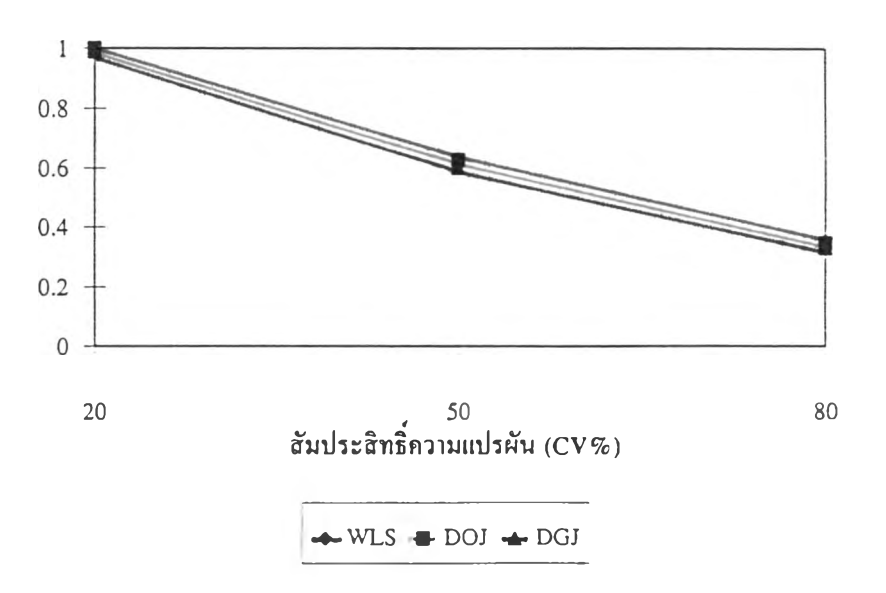

เปกราฟแสดงการเป!ยบเทียบค่าความ1น่าจน!]นของความคลาดเคลื่อน ประเภทที่ 1 และค่าอำนาจการทดสอบของตัวสถิติทดสอบ *tw. t<sub>M</sub> และ t<sub>r</sub> มีดั*งนี้

- เปที่ 4.51-4.55 แสดงค่าความน่าจะเป็นของความคลาดเคลื่อนประเภทที่ 1 เมื่อ จำนวนระคับของคัวแปรอสระเปลี่ยนแปลง
- เปที่ 4.56-4.58 แสดงค่าความน่าจะเป็นของความคลาดเคลื่อนประเภทที่ 1 เมื่อ จำนวนซาในแค่ละระคับของคัวแปรอสระเปลี่ยนแปลง
- เปที่ 4.59-4.61 แสดงค่าจำนาจการทดสอบ เมื่อจำนวนระคับของคัวแปรอีสระ เปลี่ยนแปลง
- เปที่ 4.62-4.64 แสดงค่าจำนาจการทดสอบ เมื่อจำนวนซาในแค่ละระคับของคัวแปร อีสระเปลี่ยนแปลง
- เปที่ 4,65-4.98 แสดงค่าจำนาจการทดสอบ เมื่อค่าสํมประสัทธิความแปรผัน(CV) ที่ นำมาจำหนดค่าคัมประสิทธึ๋การถดถอยของสมบุตึฐานทางเลอกอึ่น เปลี่ยนแปลง

**รูปที 4.51 แสดงค่าดวามน่าจะเป็นของความคลาด!คลื่อนประเภทที่ 1 เมื่อจำนวนตัวแปร อิสระ = 1, จำนวนชา = 5, ค่าสัมประสิทธิ'สหสัมพันธ์ = 0.5, ค่าความแตก ต่างของความแปรปรวน = 1.106 ณ ระดับนัยสำคัญ 0.05**

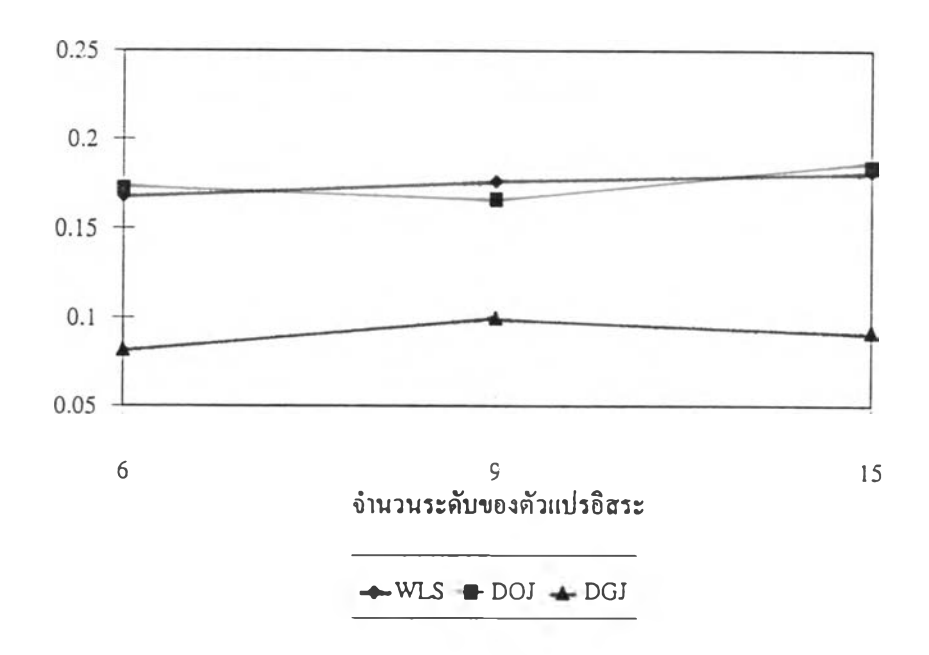

รูปที่ 4.52 แสดงค่าความน่าจะเป็นของความคล'ดเคลื่อนประเภทที่ 1 เมื่อจำนวนตัวแปร อิสระ = 1, จำนวน1ชา = 5, ค่าสัมประสิทธิสหสัมพันธ์ = 0.0, ค่าความแตก ต่างของความแปรปรวน =2.117 ณ ระดับนัยสำคัญ 0.05

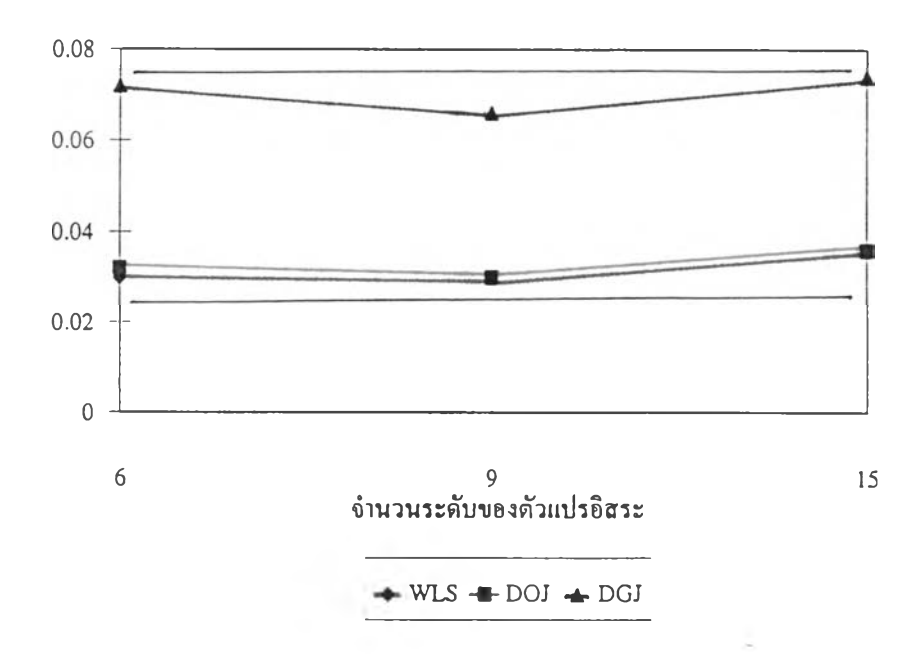

**รูปที่ 4.53 แสดงค่าความน่าจะเป็นของความคลาดเคลื่อนประเภทที่ 1 เมื่อจำนวนตัวแปร** อิสระ = 3, จำนวนซ้ำ = 3, ค่าสัมประสิทธิ์สหสัมพันธ์ = 0.2, ค่าความแตก **ต่างของความแปรปรวน = 1.106 ณ ระดับนัยสำคัญ 0.05**

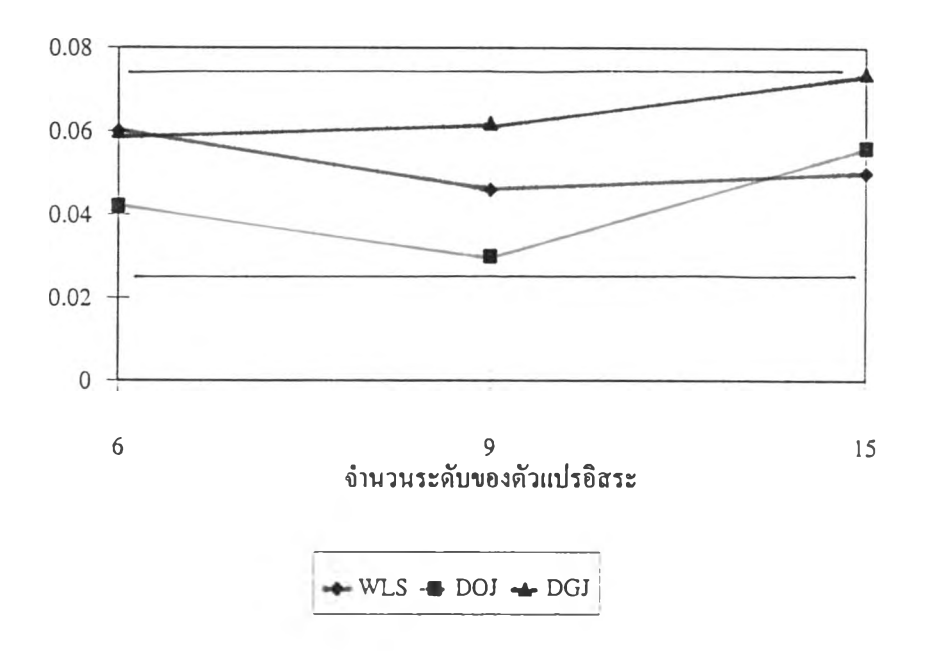

รูปที่ 4.54 แสดงค่าความน่าจะเป็นของความคลาดเคลื่อนประเภทที่ 1 เมื่อจำนวนตัวแปร อิสระ = 3, จำนวนช้ำ = 5, ค่าสัมประสิทธิ์สหสัมพันธ์ = 0.0, ค่าความแตก ต่างของความแปรปรวน = 1.106 ฌ ระดับนัยสำคัญ 0.1

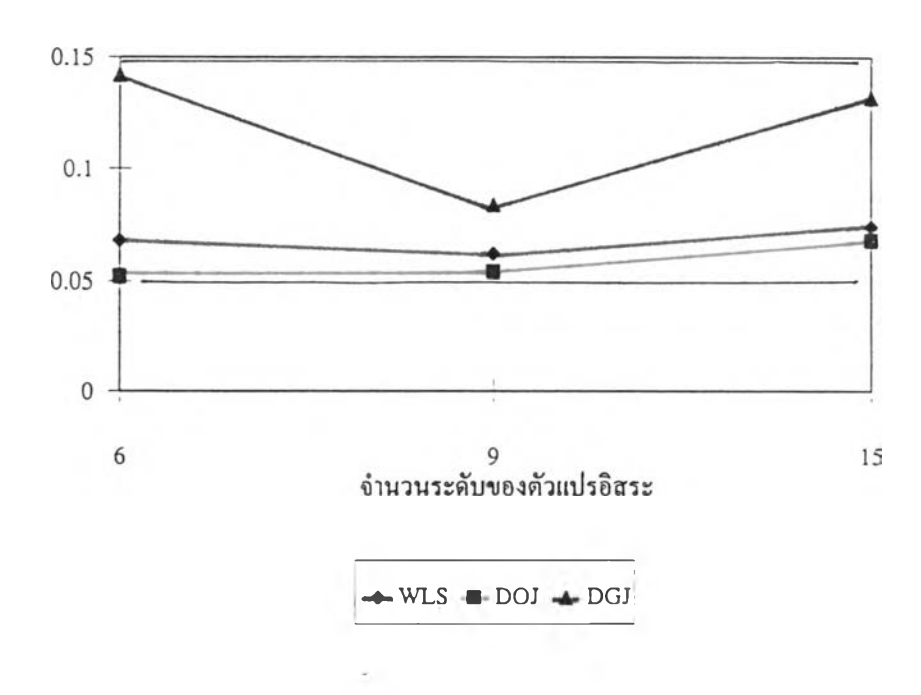

**รูปที่ 4.55 แสดงค่าความน่าจะเป็นของความคลาดเคลื่อนประเภทที่ 1 เมื่อจำนวนคัวแปร อิสระ = 3, จำนวนชา = 10, ค่าส้มประสิทธิสหสัมพันธ์ = 0.0, ค่าความแตก ต่างของความแปรปรวน = 1.106 ณ ระดับนัยสำคัญ 0.05**

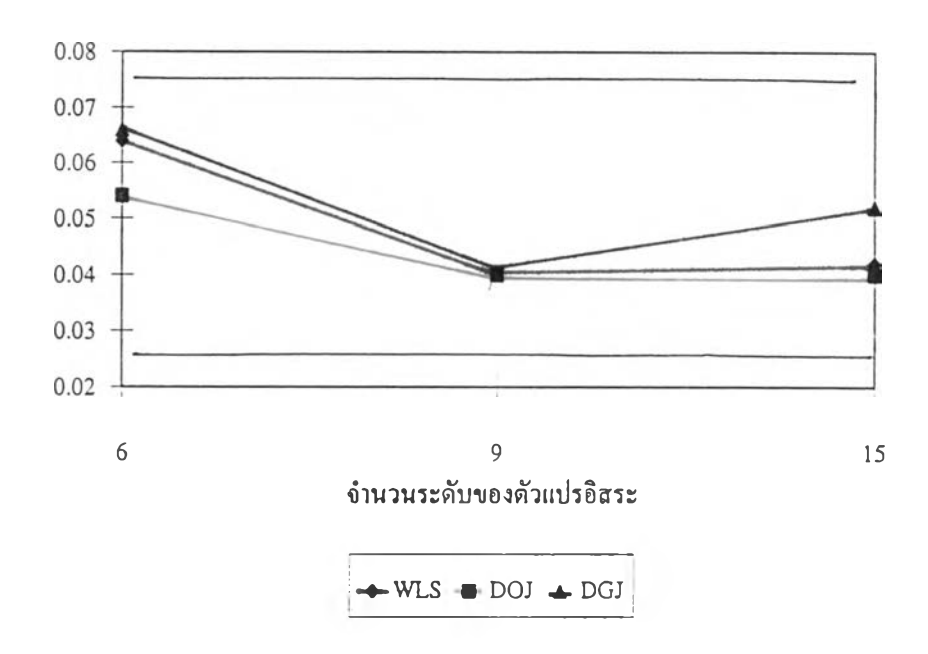

รูปที่ 4.56 แสดงค่าความน่าจะเป็นของความคลาดเคลื่อนประเภทที่ 1 เมื่อจำนวนคัวแปร อิสระ = 1, จำนวนระดับ = 6, ค่าส้มประสิทธิสหสัมพันธ์ = 0.2, ค่าความแตก ต่าง1ของความแปรปรวน = 11.520 ณ ระดับนัยสำคัญ 0.05

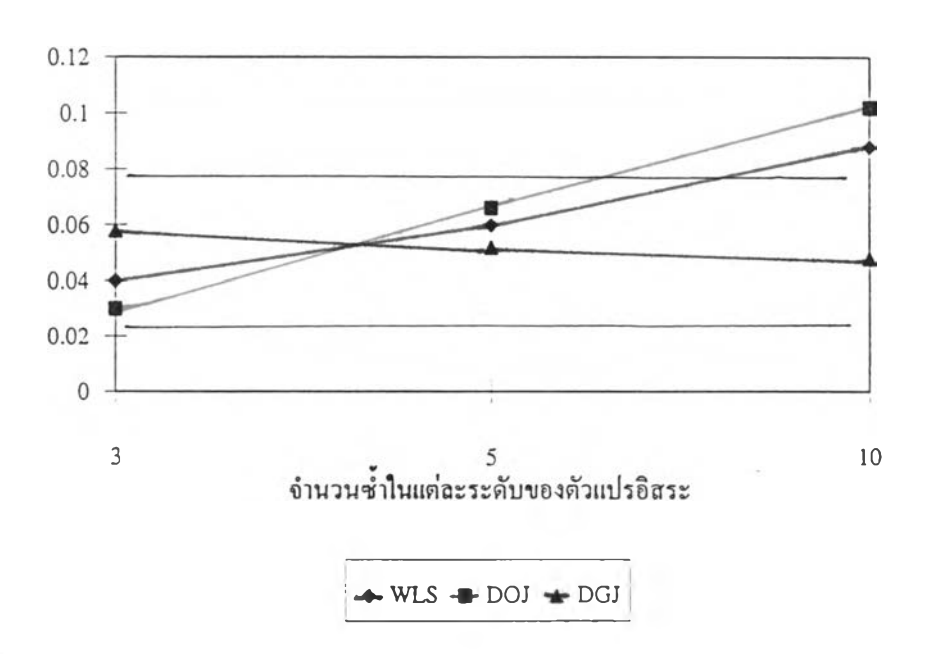

**รูปที่ 4.57 แสดงค่าความน่าจะเป็นของความค?.ไดเคลื่อนประเภทที่ 1 เมื่อจำนวนตัวแปร อิสระ = 3, จำนวนระตับ = 6, ค่าส้มประสิทธิสหสัมพันธ์ = 0.1, ค่าความ แตกต่างของความแปรปรวน = 1.106 ณ ระดับนัยสำคัญ 0.1**

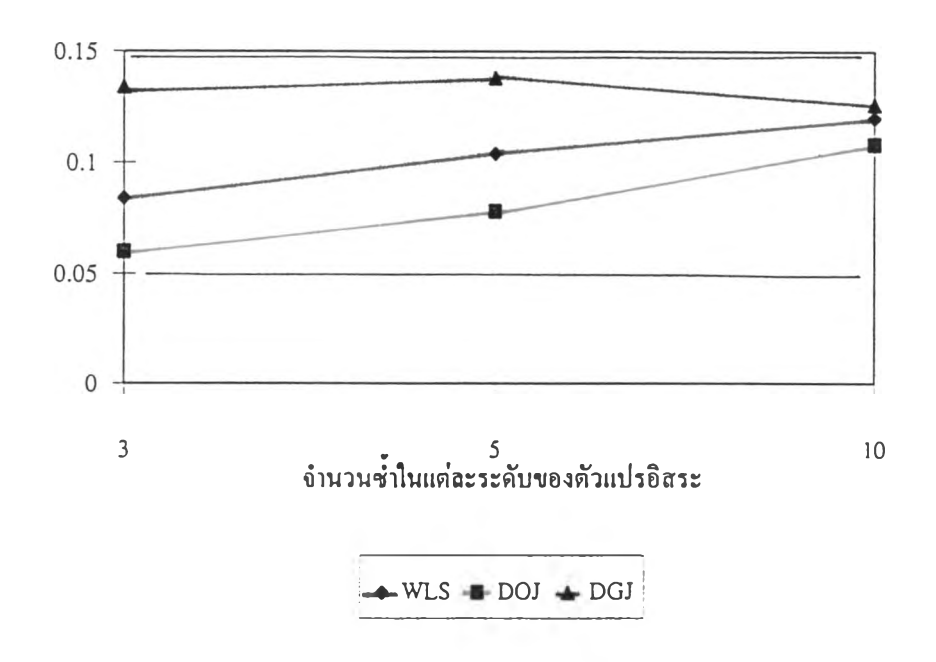

รูปที่ 4.58 แสดงค่าความน่าจะเป็นของความคล'ดเคลื่อนประเภทที่ 1 เมื่อจำนวนตัวแปร อิสระ = 3, จำนวนระดับ = 15, ค่าสัมประสิทธิ์สหสัมพันธ์ = 0.2, ค่าความ แตกต่างของความแปรปรวน = 11.520 ณ ระดับนัยสำคัญ 0.1

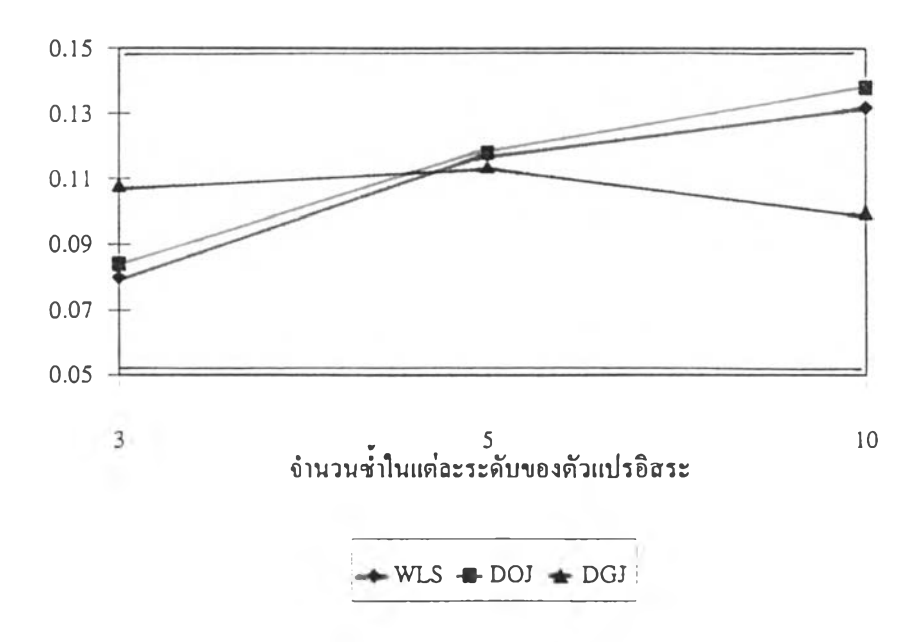

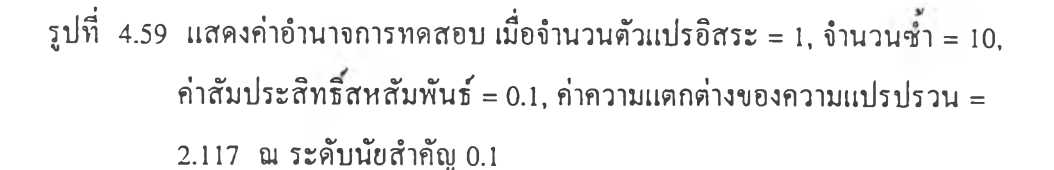

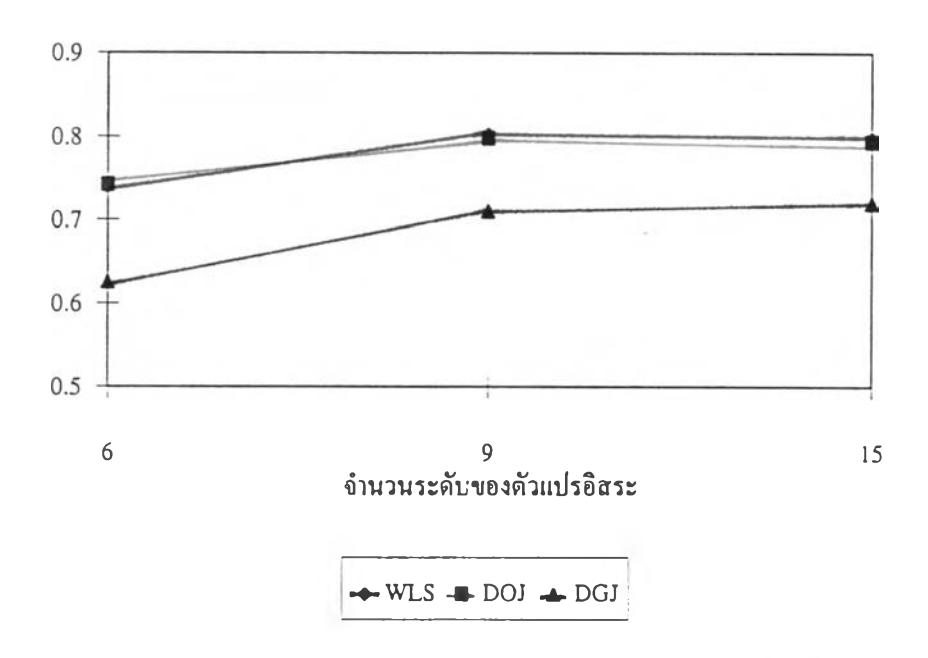

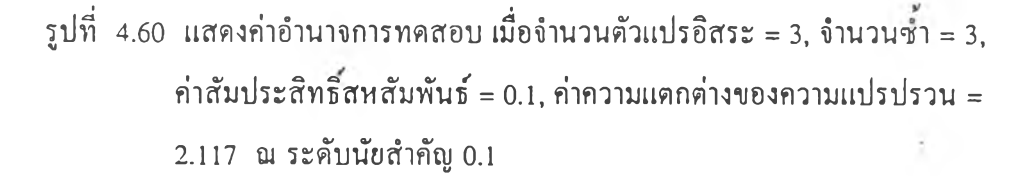

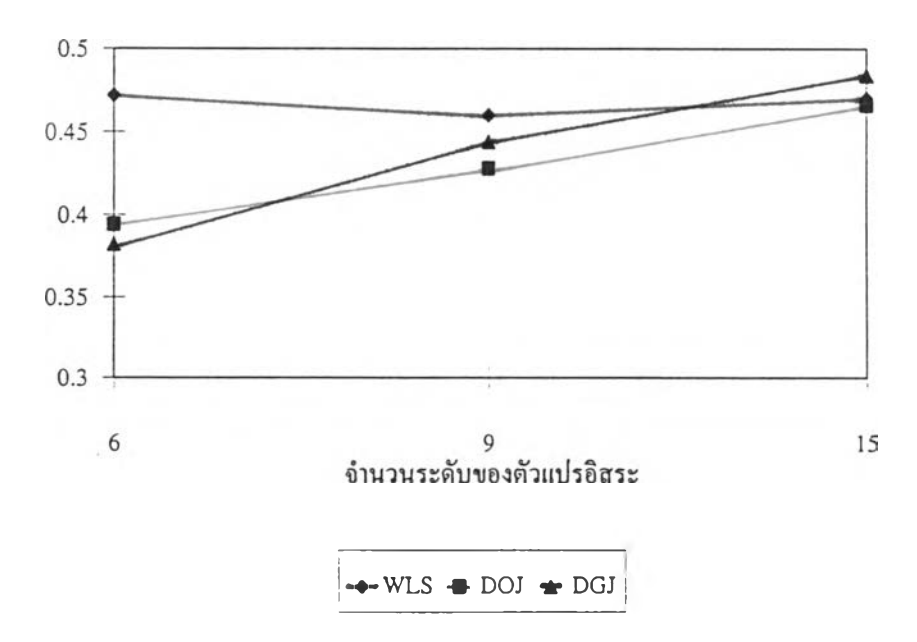

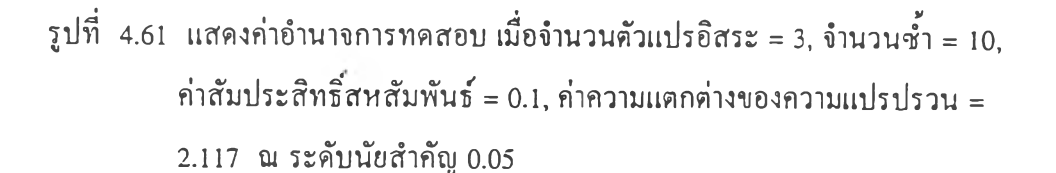

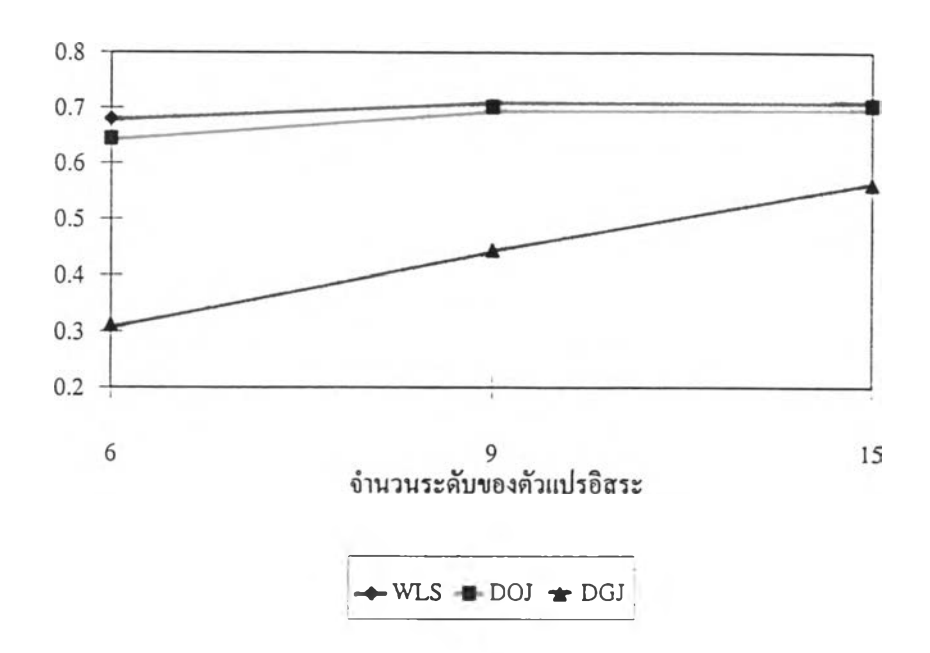

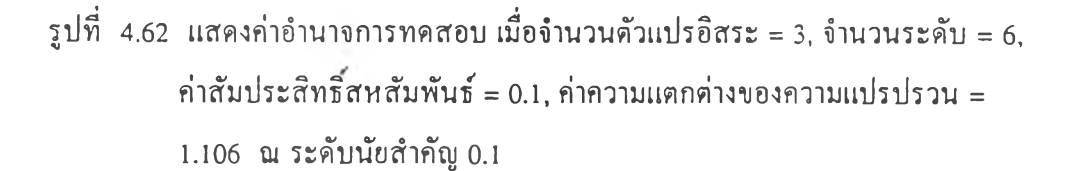

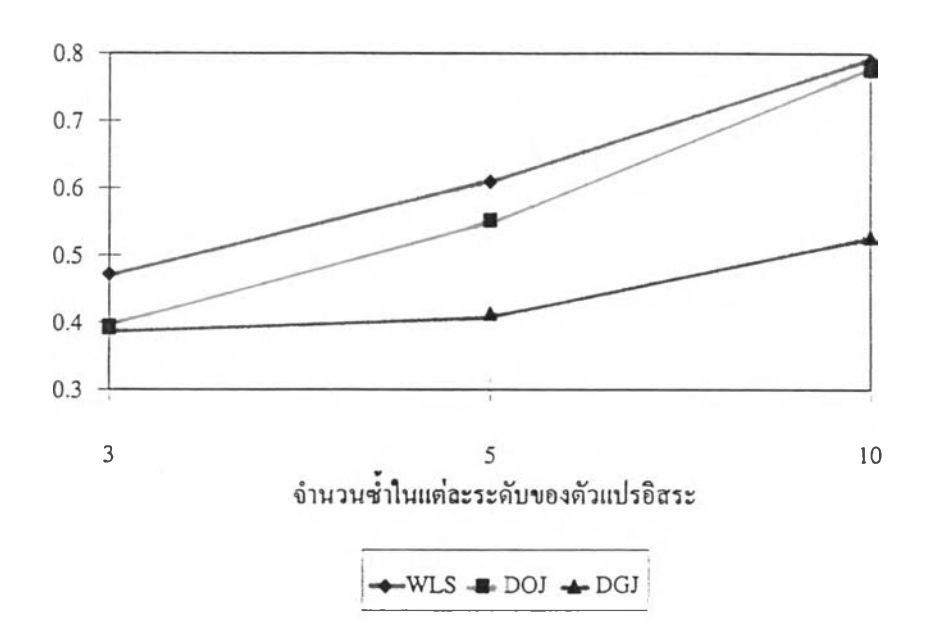

**รูปที 4.63 แสดงค่าอำนาจการทดสอบ เมื่อจำนวนตัวแปรอิสระ = 3, จำนวนระดับ = 9, ค่าสัมประสิทธิสหสัมพันธ์ = 0.2, ค่าความแตกต่างของความแปรปรวน =**

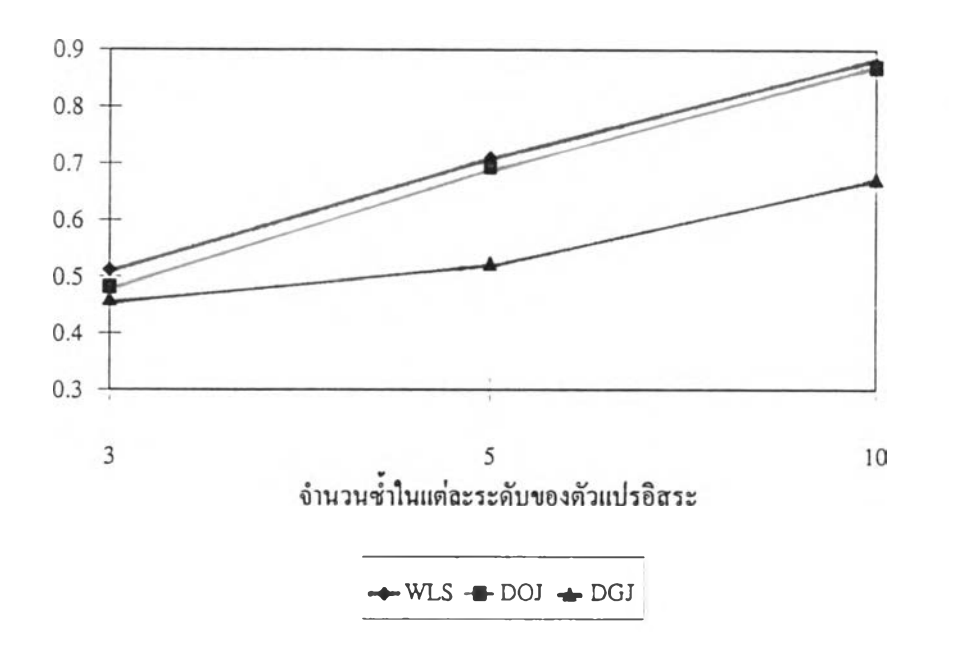

**2.117 ฌ ระตับนัยสำคัญ 0.1**

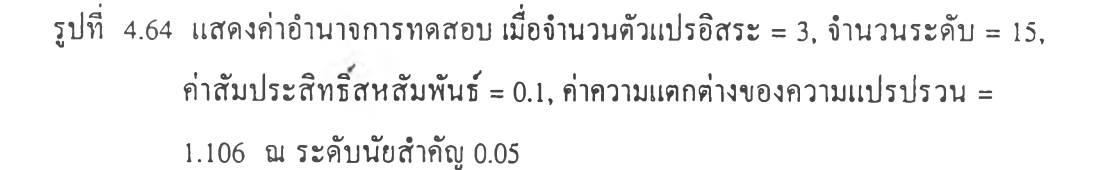

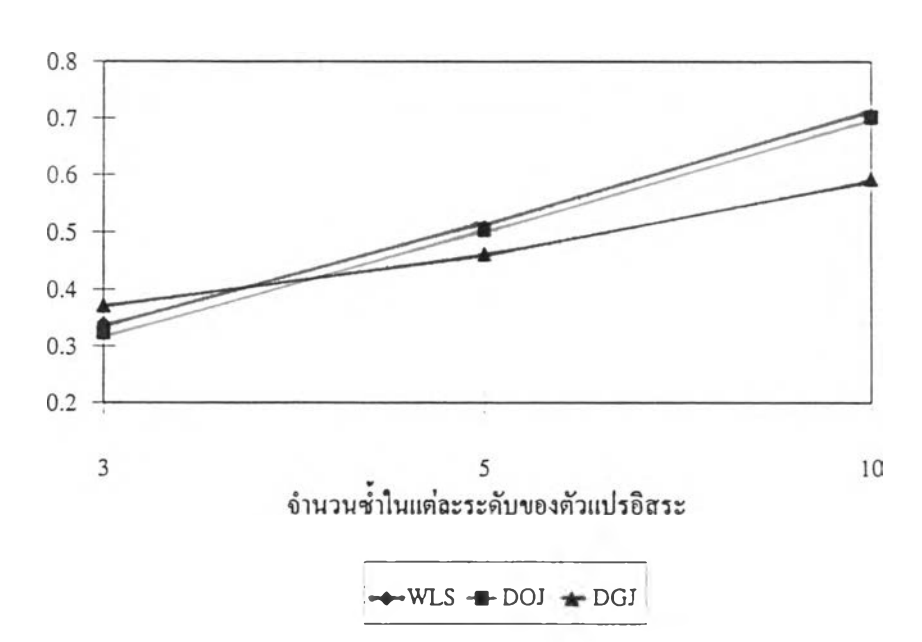

รูปที่ 4.65 แสดงค่าอำนาจการทดสอบ โดยกำหนดค่าส้มประสิทธิการถดถอยของ สมมติฐานทางเลือกอื่นจากสับประสิทธิ'ความแปรผัน (CV) 20%, 50% และ 80% เมื่อจำนวนตัวแปรอิสระ = 1, จำนวนระดับ = 6, จำนวนชา = 3, ค่าสัมประสิทธิ์สหสัมพันธ์ = 0.2, ค่าความแตกต่างของความแปรปรวน = 2.117 ณ ระดับนัยสำคัญ 0.1

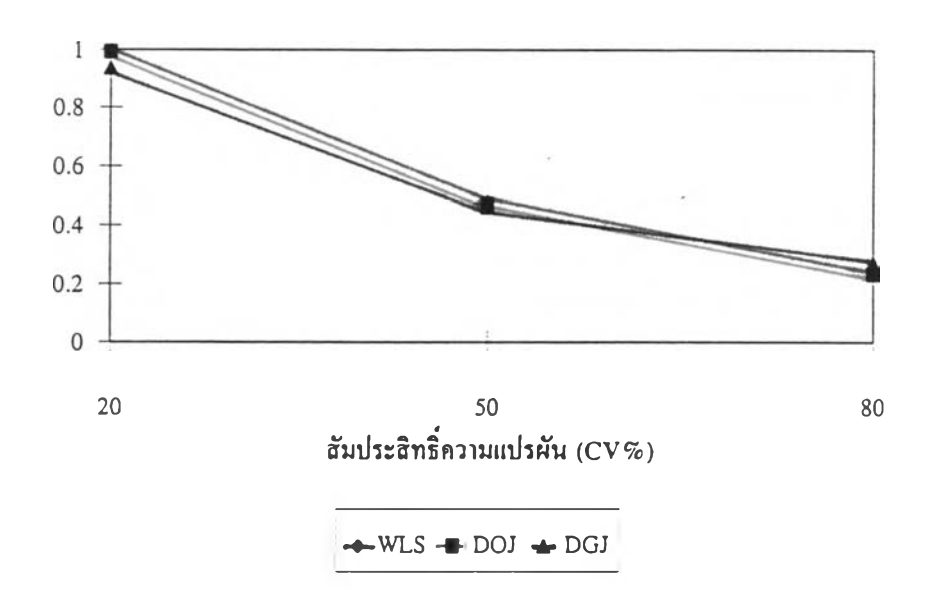

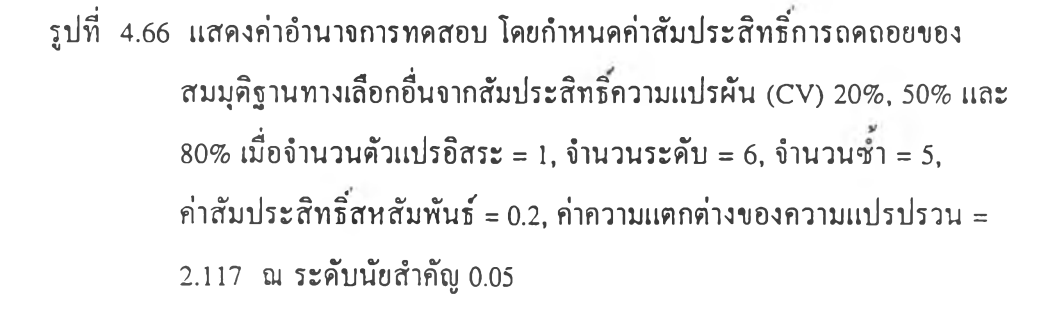

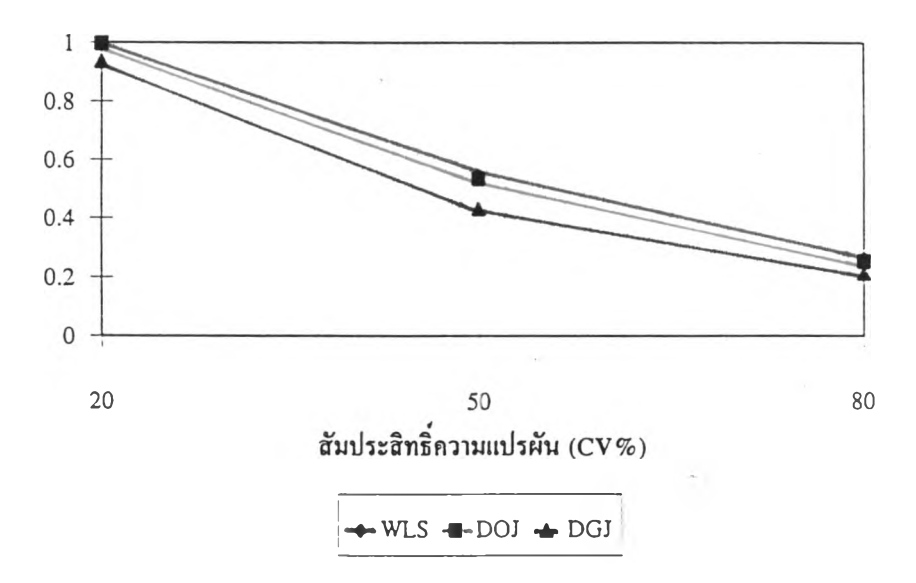

รูปที่ 4.67 แสดงค่าอำนาจการทดสอบ โดยกำหนดค่าส้มประสิทธิการถดถอยของ สมมุติฐานทางเลือกอื่นจากส้มประสิทธิความแปรผัน (CV) 20%, 50% และ 80% เมื่อจำนวนตัวแปรอิสระ = 1, จำนวนระดับ = 6, จำนวนชา = 5, ค่าสัมประสิทธิ์สหสัมพันธ์ = 0.2, ค่าความแตกต่างของความแปรปรวน = 11.520 โน ระดับนัยสำคัญ 0.05

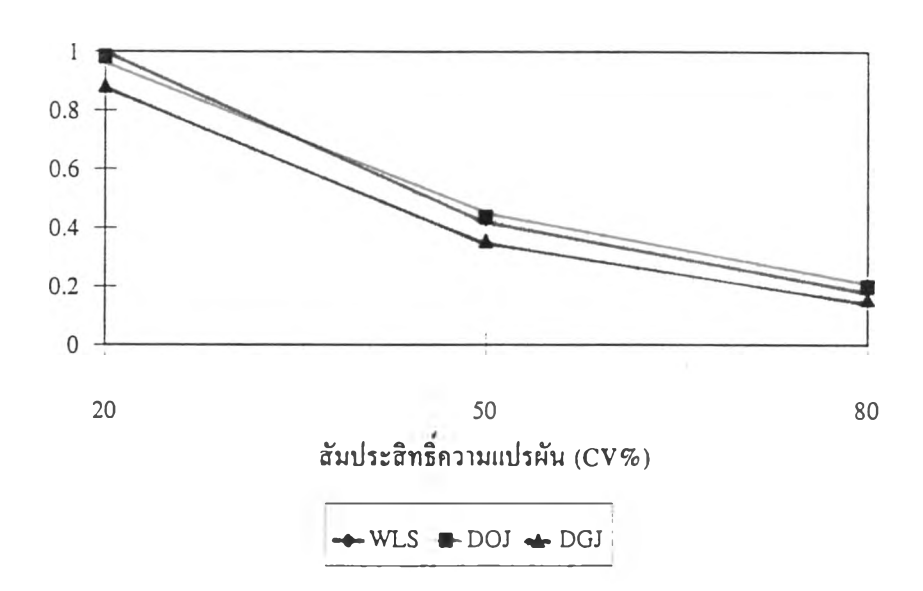

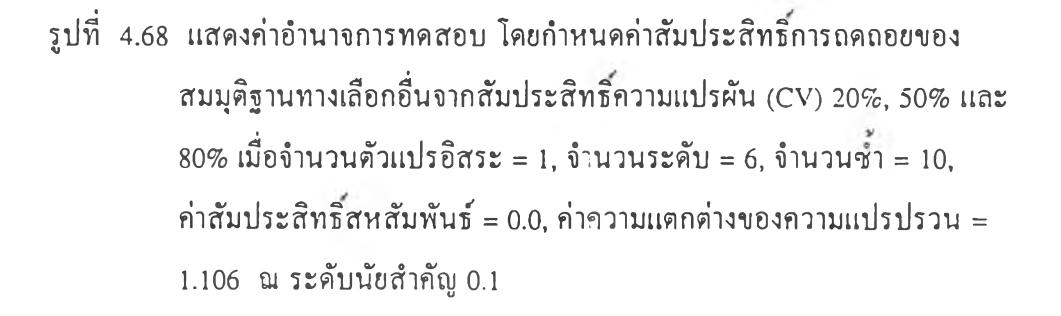

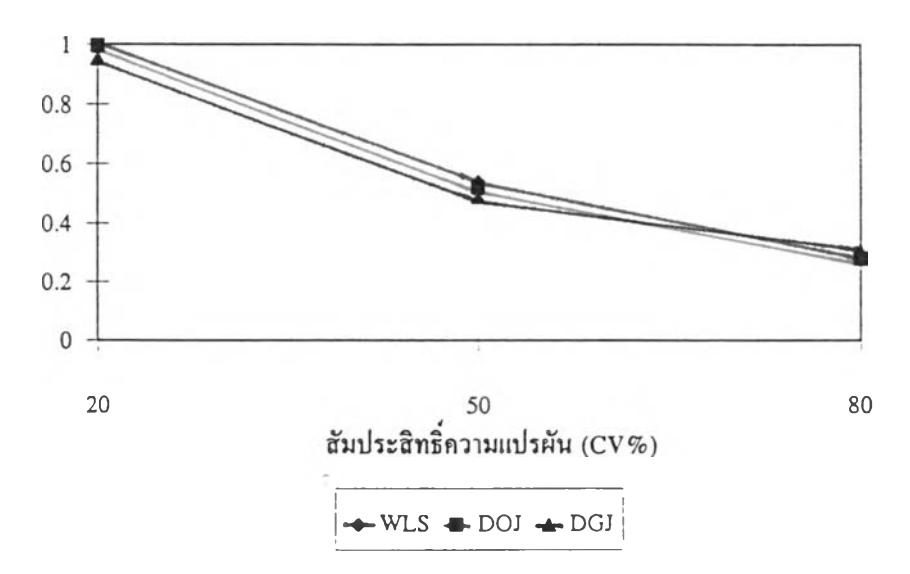

รูปที่ 4.69 แสดงค่าอำนาจการทดสอบ โดยกำหนดค่าสัมประสิทธิการถดถอยของ สมมุติฐานทางเลือกอื่นจากสัมประสิทธิความแปรฝัน (CV) 20%, 50% และ  $80\%$  เมื่อจำนวนตัวแปรอิสระ = 1, จำนวนระดับ = 9, จำนวนซ้ำ = 5, ค่าสัมประสิทธิสหสัมพันธ์ = 0.0, ค่าความแตกต่างของความแปรปรวน = 1.106 ณ ระดับนัยสำคัญ 0.05

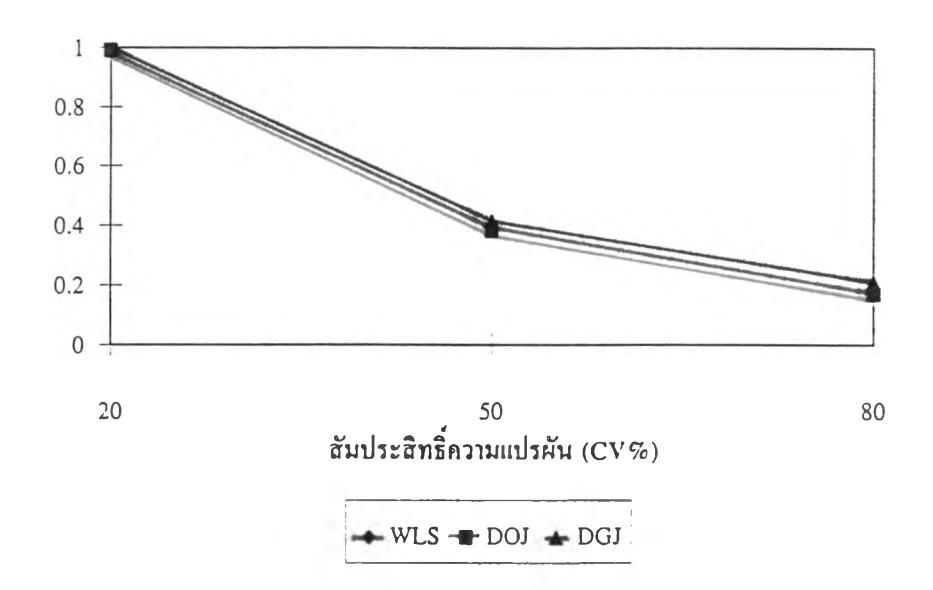

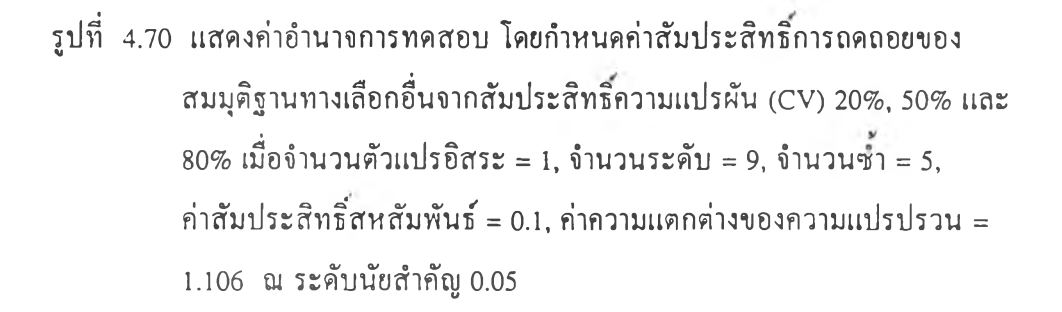

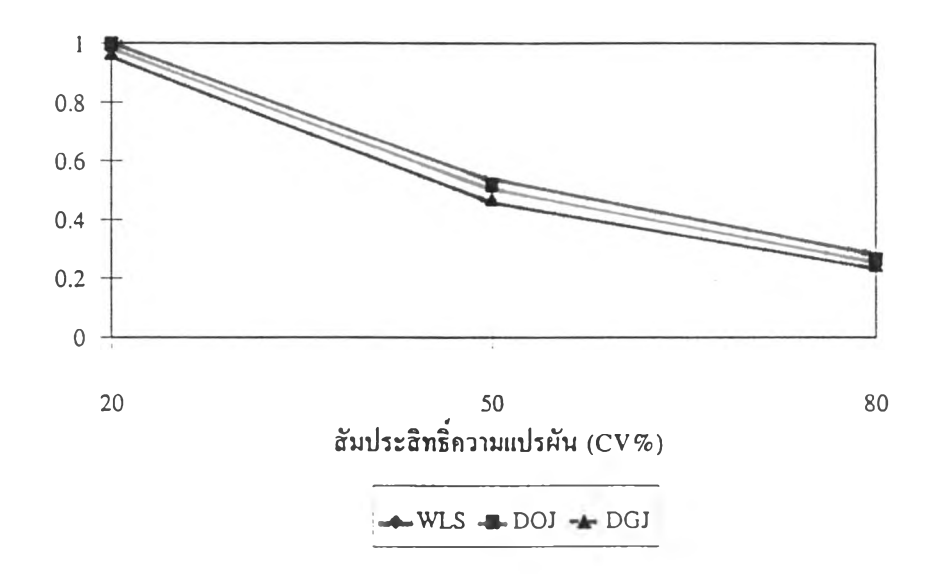

รูปที่ 4.71 แสดงค่าอำนาจการทดสอบ โดยกำหนดค่าสัมประสิทธิการถดถอยของ สมมุติฐานทางเลือกอื่นจากสับประสิทธิ'ความแปรผัน (CV) 20%, 50% และ  $80\%$  เมื่อจำนวนตัวแปรอิสระ = 1, จำนวนระดับ = 9, จำนวนซ้ำ = 5, ค่าส้มประสิทธิสหสัมพันธ์ = 0.0, ค่าความแตกต่างของความแปรปรวน = 2.117 ณ ระดับนัยสำคัญ 0.1

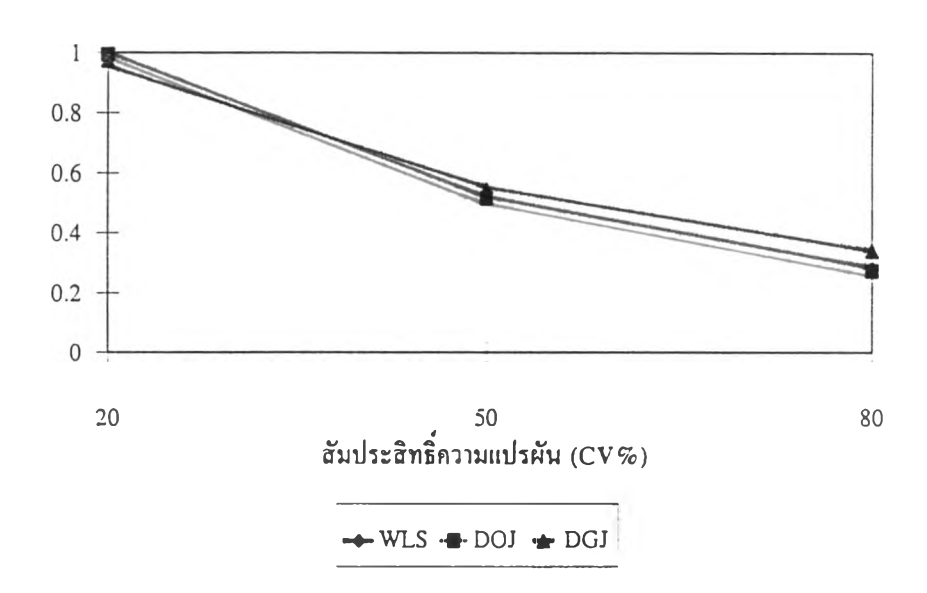

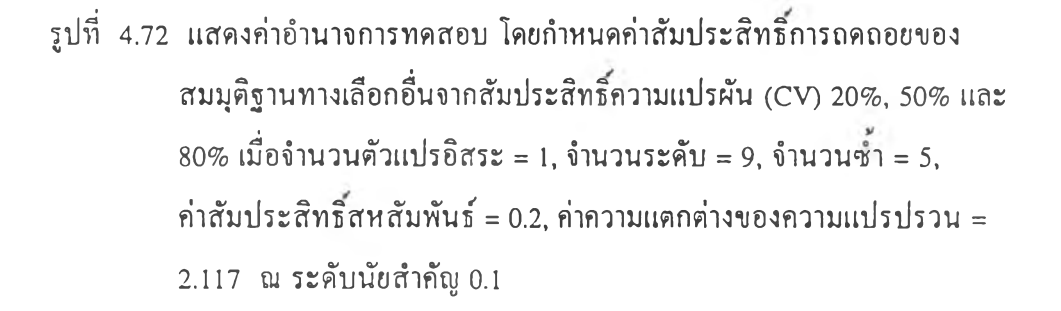

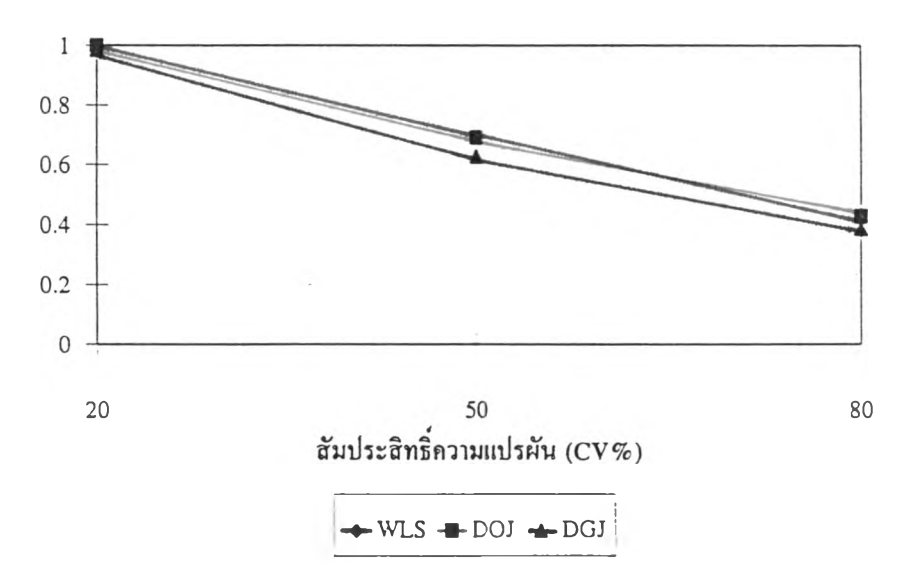

รูปที่ 4.73 แสดงค่าอำนาจการทดสอบ โดยกำหนดค่าสัมประสิทธิการถดถอยของ สมมติฐานทางเลือกอื่นจากสัมประสิทธิความแปรผัน (CV) 20%, 50% และ 80% เมื่อจำนวนตัวแปรอิสระ = 1, จำนวนระดับ = 9, จำนวนชา = 10, ค่าส้มประสิทธิ'สหสัมพันธ์ = 0.0, ค่าความแตกต่างของความแปรปรวน = 1.106 ณ ระดับนัยสำคัญ 0.1

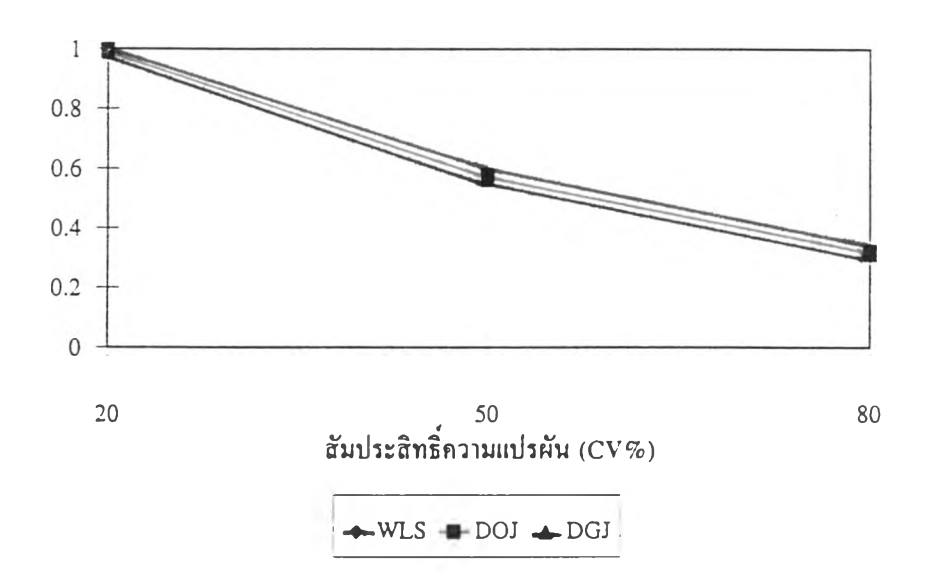

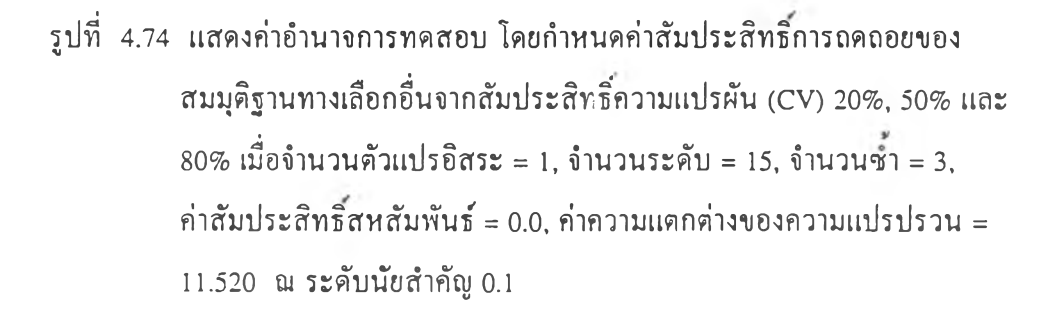

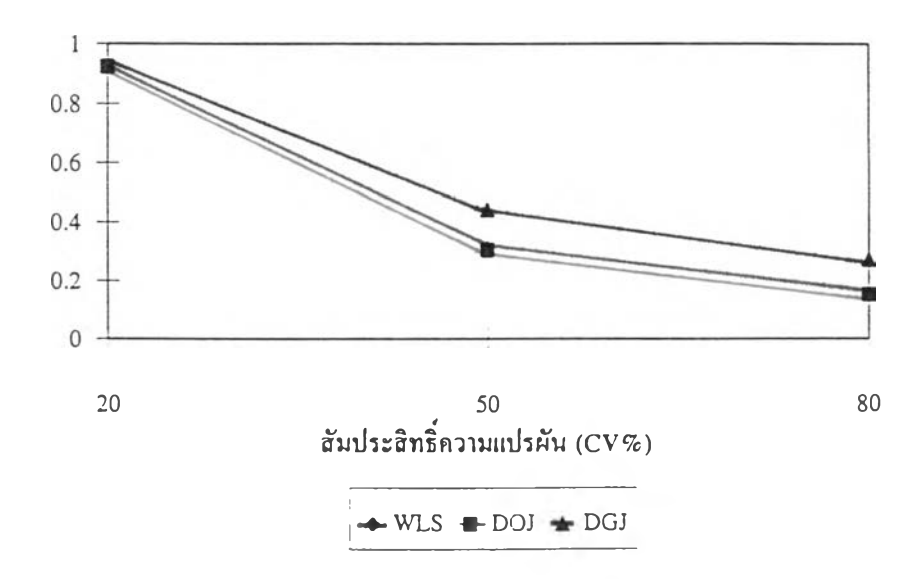

รูปที่ 4.75 แสดงค่าอำนาจการทดสอบ โดยกำหนดค่าสัมประสิทธิการถดถอยของ สมมุติฐานทางเลือกอื่นจากสับประสิทธิความแปรผัน (CV) 20%, 50% และ 80% เมื่อจำนวนคัวแปรอิสระ = 1, จำนวนระดับ = 15, จำนวนชํ้า = 3, ค่าสัมประสิทธิสหสัมพันธ์ = 0.2, ค่าความแตกต่างของดวามแปรปรวน = 11.520 ฌ ระคับนัยสำคัญ 0.1

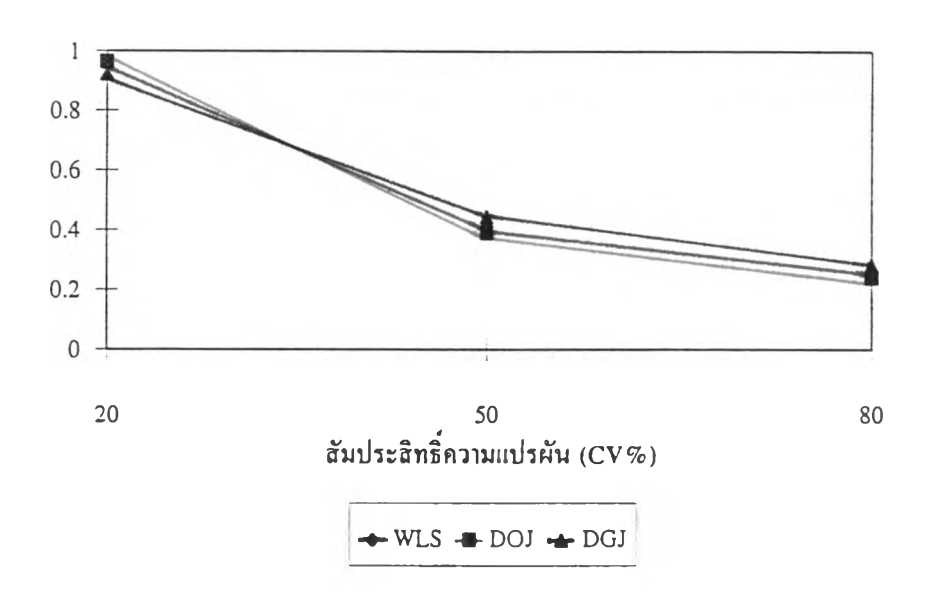

รูปที่ 4.76 แสดงค่าอำนาจการทดสอบ โดยกำหนดค่าสัมประสิทธิการถดถอยของ สมมุติฐานทางเลือกอื่นจากสัมประสิทธิความแปรผัน (CV) 20%, 50% และ 80% เมื่อจำนวนคัวแปรอิสระ = 1, จำนวนระดับ = 15, จำนวนชา = 10, ค่าสัมประสิทธิ'สหสัมพันธ์ = 0.0, ค่าความแตกต่างของความแปรปรวน = 1.106 ณ ระดับนัยสำคัญ 0.1

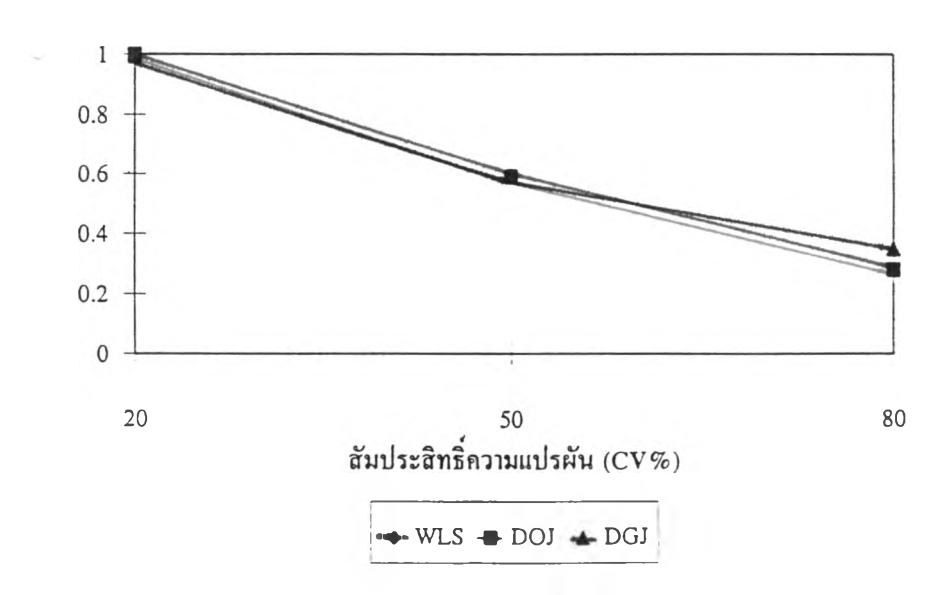

**รูปที่ 4.77 แสดงด่าอำนาจการทดสอบ โดยกำหนดด่าส้มประสิทธิการถดถอยของ สมมติฐานทางเลือกอื่นจากสัมประสิทธิความแปรฝัน (CV) 20%, 50% และ 80% เมื่อจำนวนตัวแปรอิสระ = 1, จำนวนระดับ = 15, จำนวนชา = 10, ด่าส้มประสิทธิสหสัมพันธ์ = 0.0, ด่าความแตกต่างของความแปรปรวน = 2.117 ณ ระดับนัยสำคัญ 0.05**

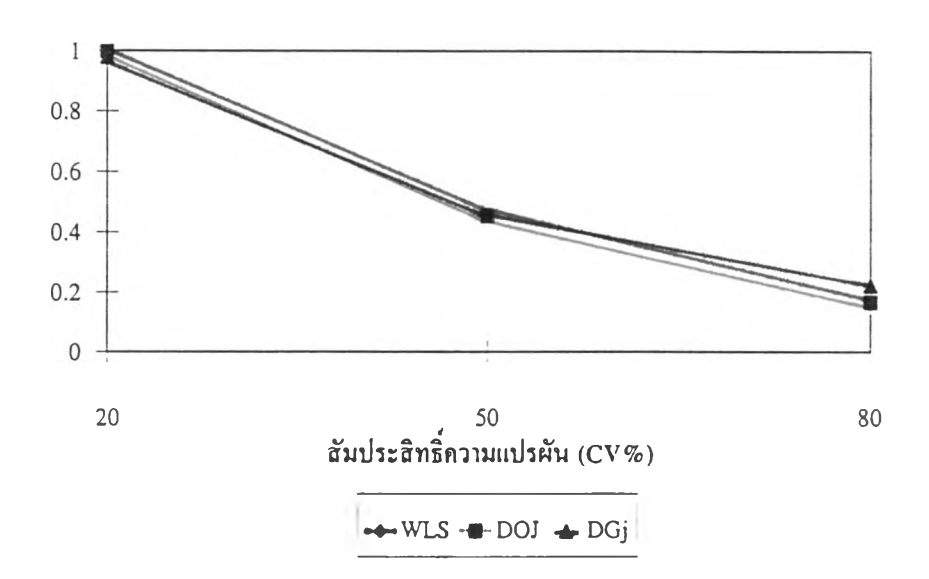

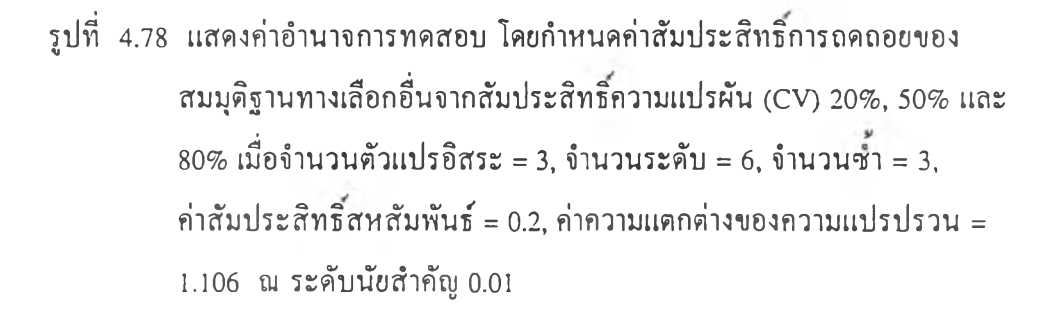

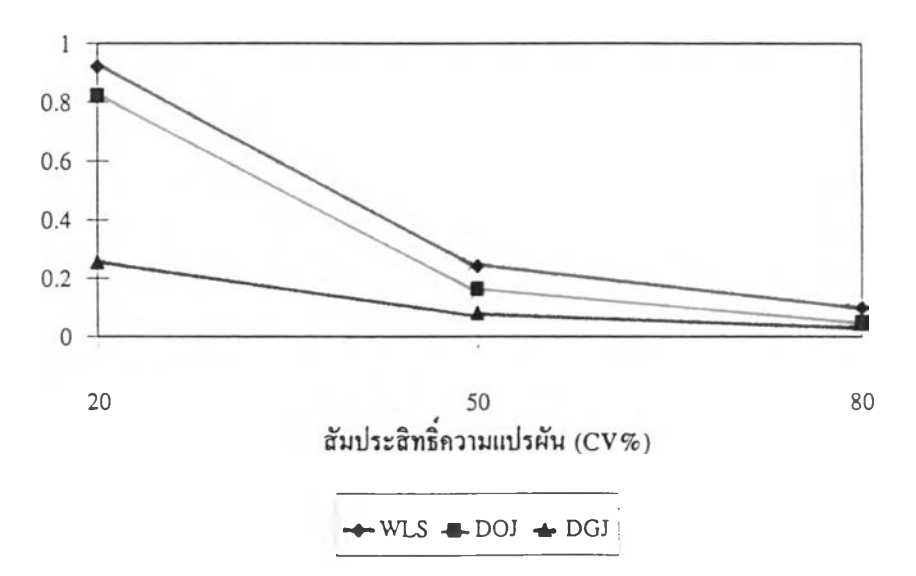

**รูปที่ 4.79 แสลงค่าอำนาจการทดสอบ โดยกำหนดค่าสับประสิทธิการถดถอยของ สมมติฐานทางเลือกอื่นจากสับประสิทธิความแปรผัน (CV) 20%, 50% และ 80% เมื่อจำนวนตัวแปรอิสระ = 3, จำนวนระดับ = 6, จำนวนชา = 3, ค่าสัมประสิทธิสหสัมพันธ์ = 0.2, ค่าความแตกต่างของความแปรปรวน - 2.117 ณ ระดับนัยสำคัญ 0.05**

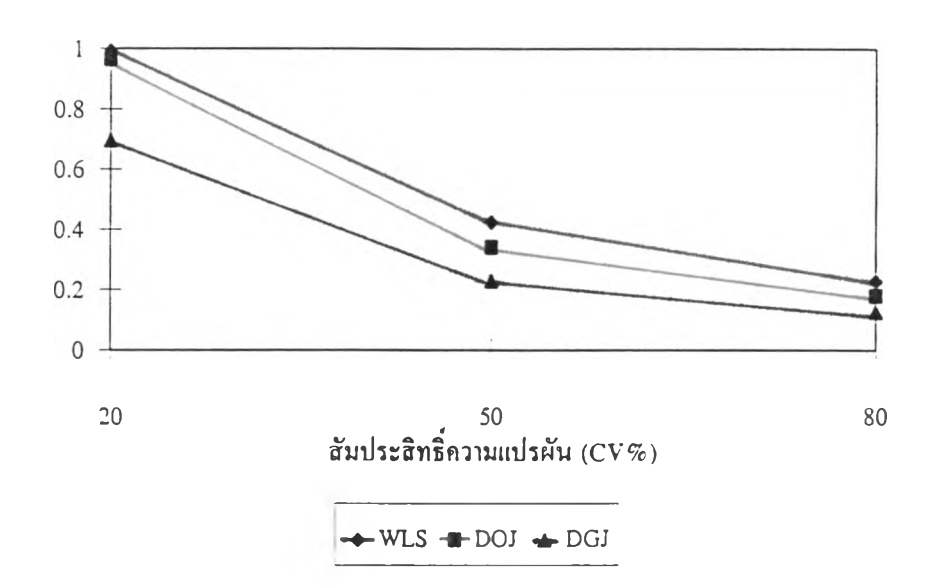

**รูปที่ 4.80 แสดงค่าอำนาจการทดสอบ โดยกำหนดค่าสัมประสิทธิการถดถอย1ของ สมมติฐานทางเลือกอื่นจากสัมประสิทธิความแปรผัน (CV) 20%, 50% และ**  $80\%$  เมื่อจำนวนตัวแปรอิสระ = 3, จำนวนระดับ = 6, จำนวนซ้ำ = 5, **ค่าสัมประสิทธิสหสัมพันธ์ = 0 .1 ,ค่าความแตกต่างของความแปรปรวน = 1.106 ณ ระดับนัยสำคัญ 0.01**

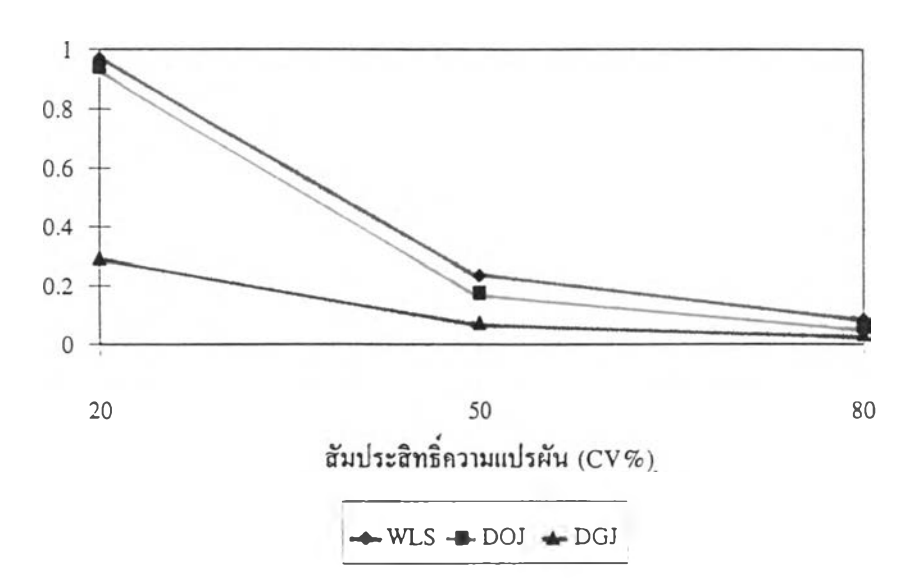

**รูปที่ 4.81 แสดงค่าอำนาจการทดสอบ โดยกำหนดค่าส้มประสิทธิการถดถอยของ สมมุติฐานทางเลือกอื่นจากส้มประสิทธิความแปรผัน (CV) 20%, 50% และ 80% เมื่อจำนวนตัวแปรอิสระ = 3, จำนวนระดับ = 6, จำนวนชา = 5, ค่าส้มประสิทธิ'สหสัมพันธ์ = 0.0, ค่าความแตกต่างของความแปรปรวน = 2.117 ฌ ระตับนัยสำคัญ 0.1**

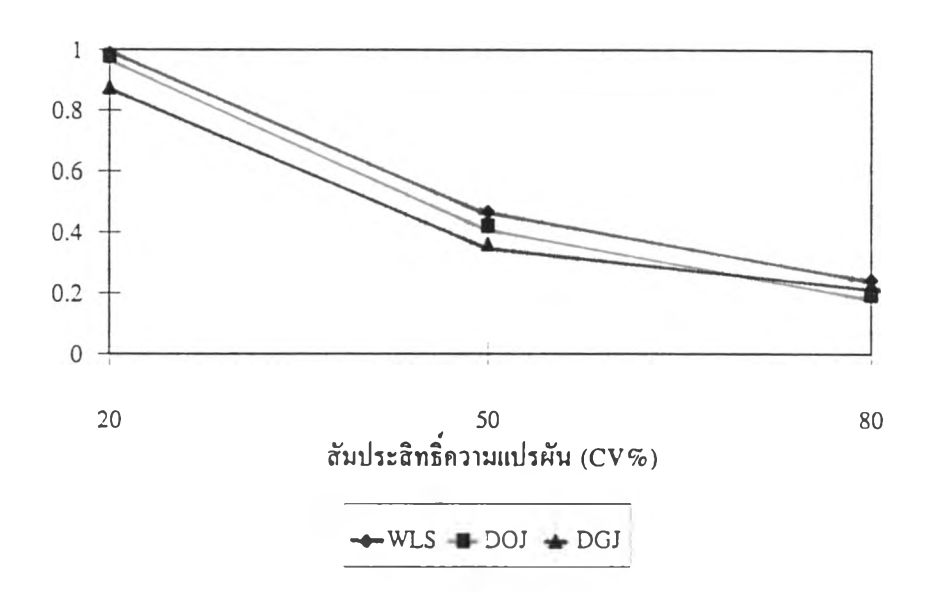

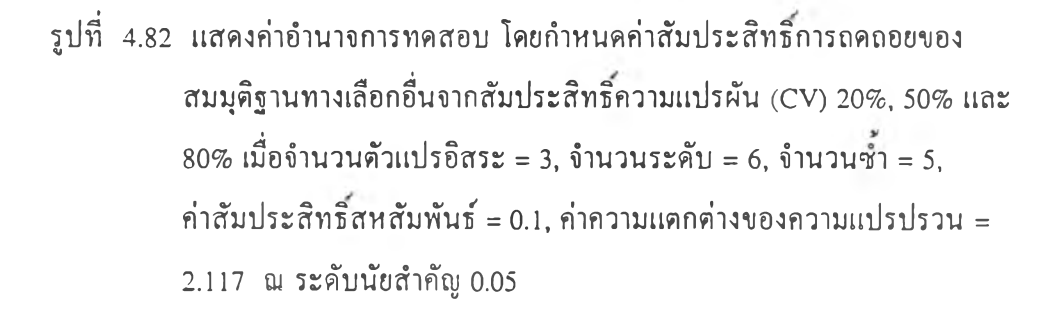

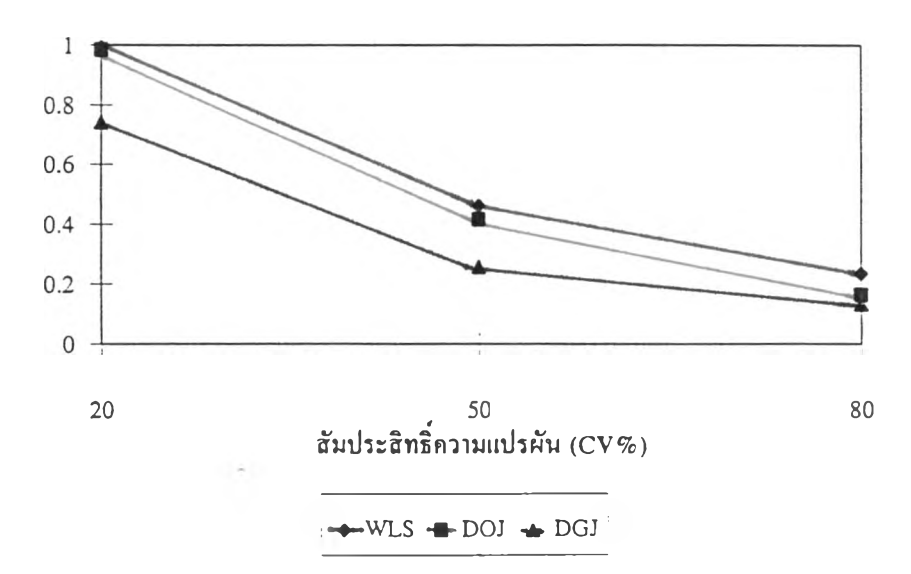

**รูปที่ 4.83 แสดงค่าอำนาจการทดสอบ โดยกำหนดค่าสันประสิทธิการถดถอยของ สนมุติฐานทางเลือกอื่นจากสันประสิทธิความแปรฝัน (CV) 20%, 50% และ 80% เมื่อจำนวนตัวแปรอิสระ = 3, จำนวนระตับ = 6, จำนวน'ชา = 10, ค่าสันประสิทธิ'สหสัมพันธ์ = 0.0,** ค่า**ความแดกด่างของความแปรปรวน = 1.106 ฌ ระตับนัยสำคัญ 0.1**

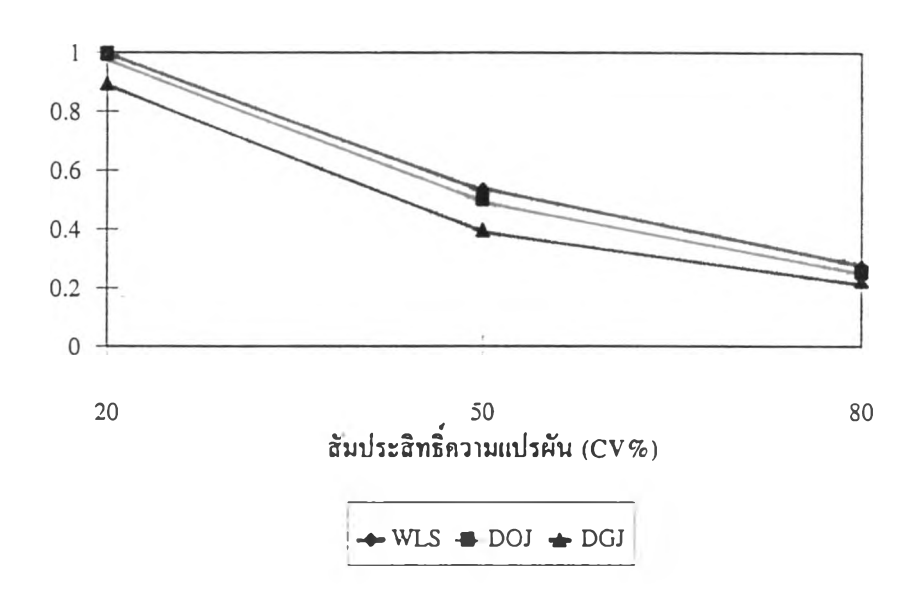

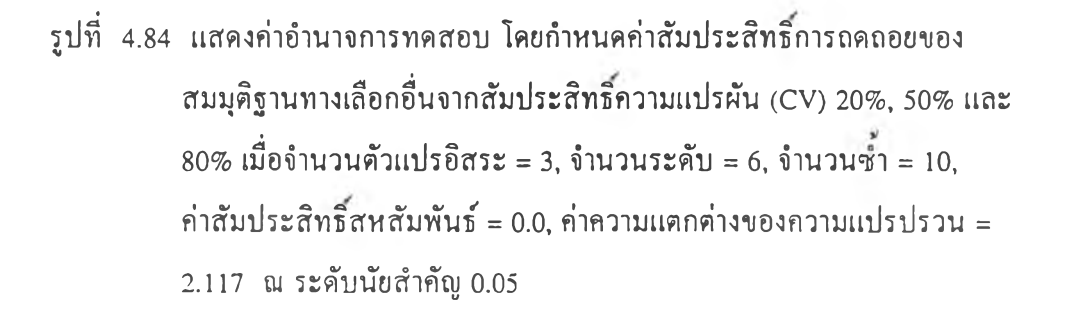

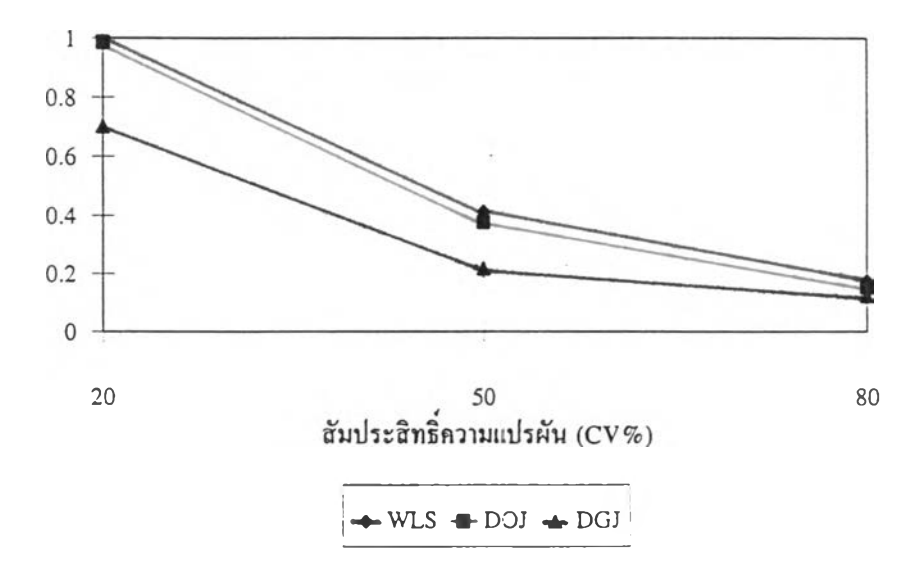

**รูปที่ 4.85 แสดงค่าอำนาจการทดสอบ โดยกำหนดค่าสัมประสิทธิการถดถอยของ สมมุติฐานทางเลือกอื่นจากสัมประสิทธิความแปรผัน (CV) 20%, 50% และ 80% เมื่อจำนวนตัวแปรอิสระ = 3, จำนวนระดับ = 9, จำนวนชํ้า = 3, ค่าสัมประสิทธิสหสัมพันธ์ = 0.2, ค่าความแตกต่างของความแปรปรวน = 1.106 ณ ระดับนัยสำคัญ 0.05**

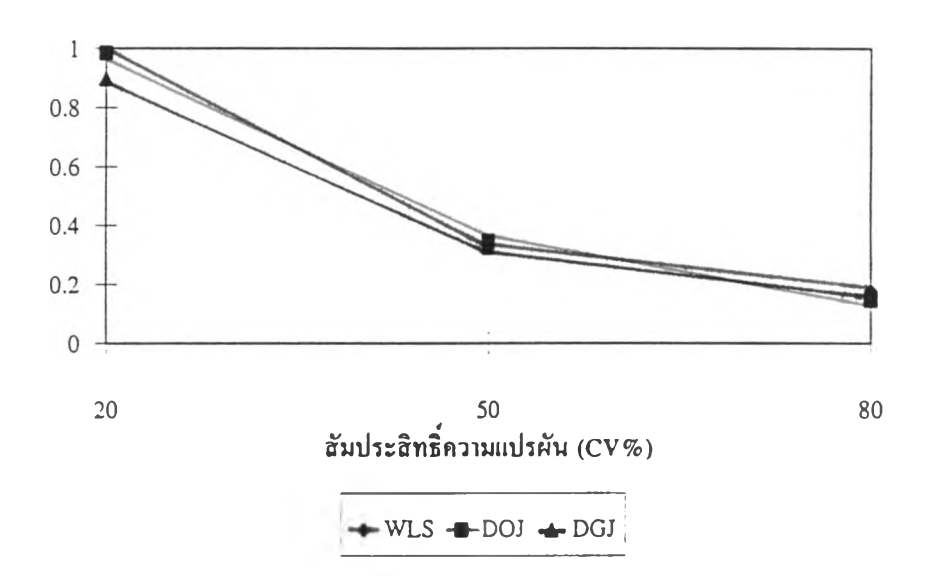

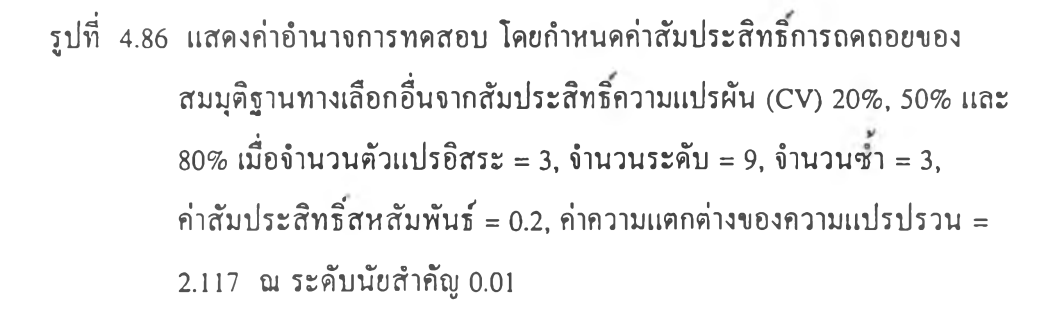

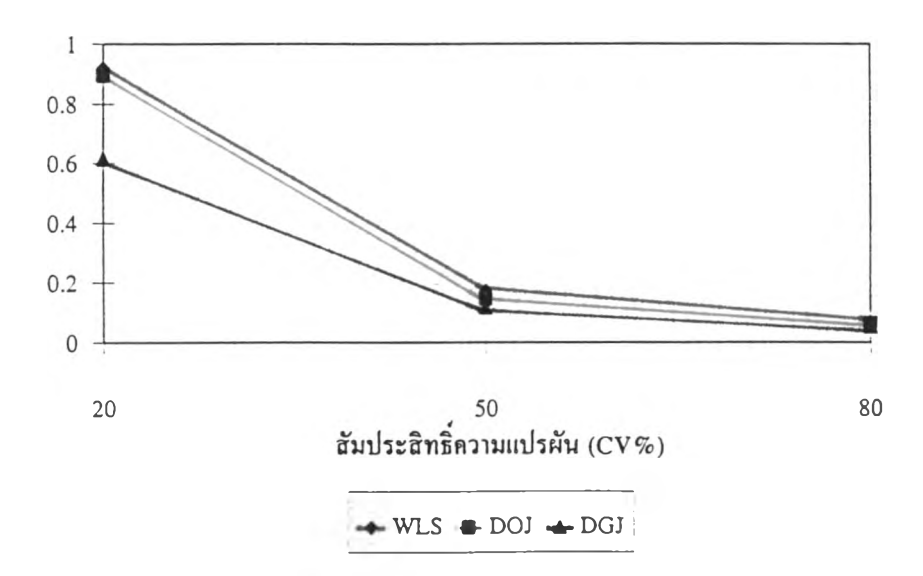

รูปที่ 4.87 แสดงค่าอำนาจการทดสอบ โดยกำหนดค่าสัมประสิทธิ์การถดถอยของ **สมมติฐานทางเลือกอื่นจากสัมประสิทธิความแปรผัน (CV) 20%, 50% และ 80% เมื่อจำนวนตัวแปรอิสระ = 3, จำนวนระดับ = 9, จำนวนชํ้า = 3, ค่าสัมประสิทธิสหสัมพันธ์ = 0.2, ค่าความแตกต่างของความแปรปรวน = 11.520 ณ ระดับนัยสำคัญ0.1**

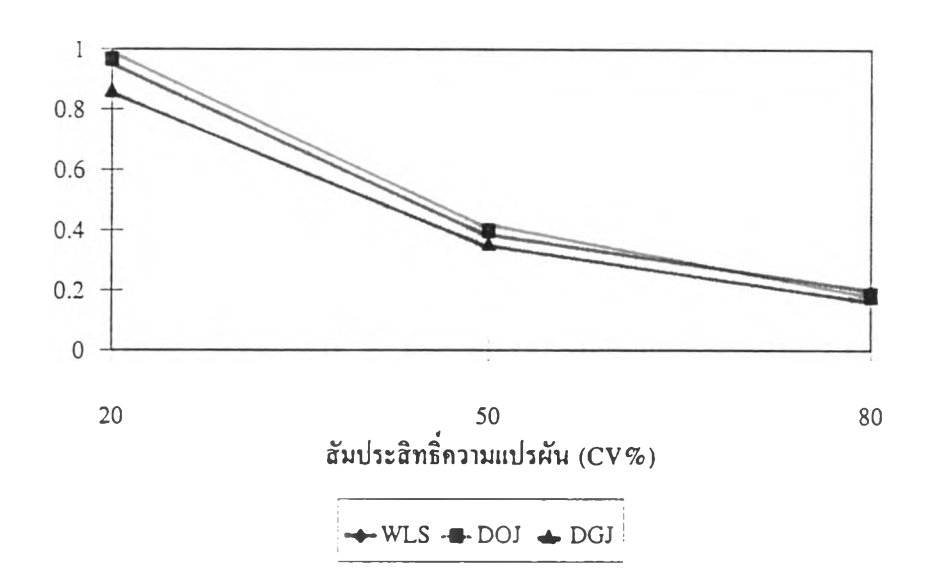

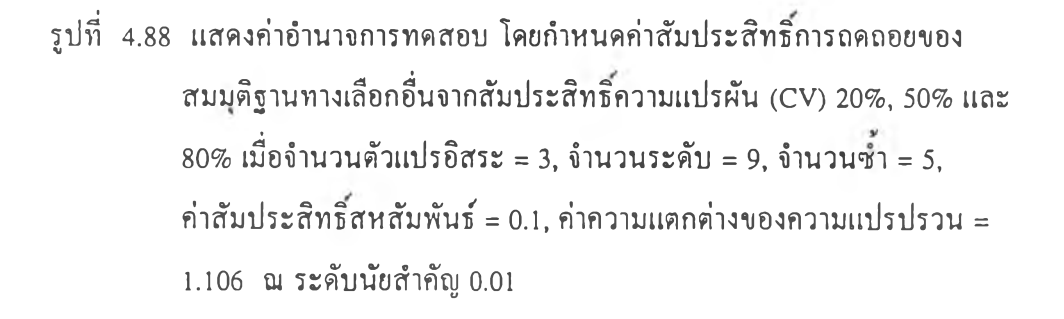

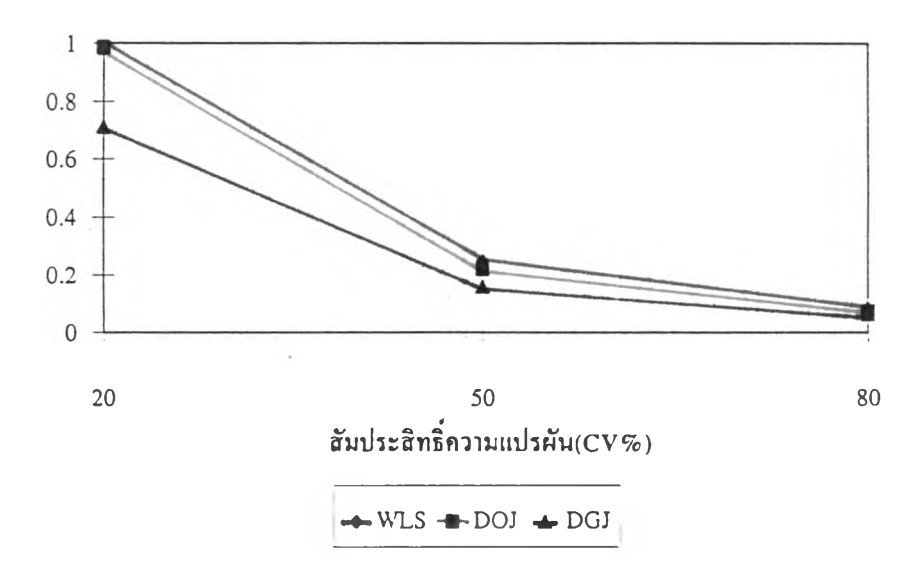

**รูปที่ 4.89 แสดงค่าอำนาจการทดสอบ โดยกำหนดค่าสัมประสิทธิการถดถอยของ สมมุติฐานทางเลือกอื่นจากสัมประสิทธิความแปรผัน (CV) 20%, 50% และ 80% เมื่อจำนวนตัวแปรอิสระ = 3, จำนวนระดับ = 9, จำนวนชา = 5, ค่าส้มประสิทธิสหสัมพันธ์ = 0 .0 ,ค่าความแตกต่างของความแปรปรวน = 2.117 ณ ระดับนัยสำคัญ 0.01**

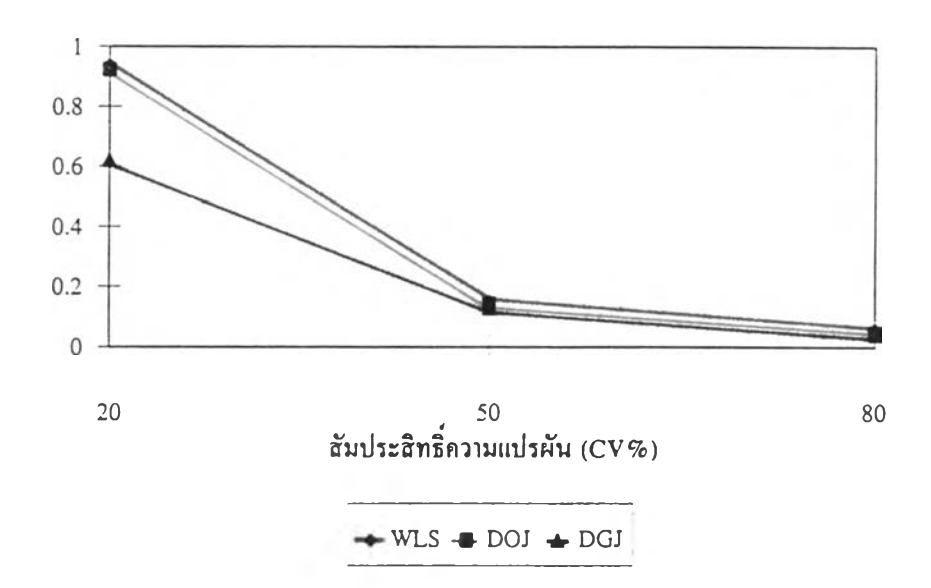

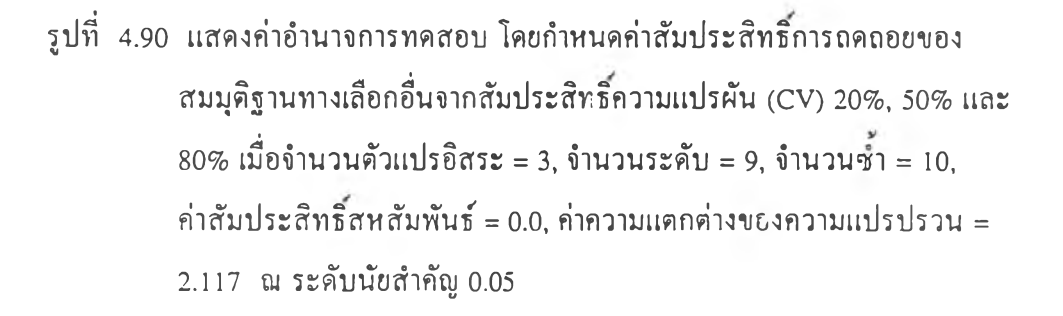

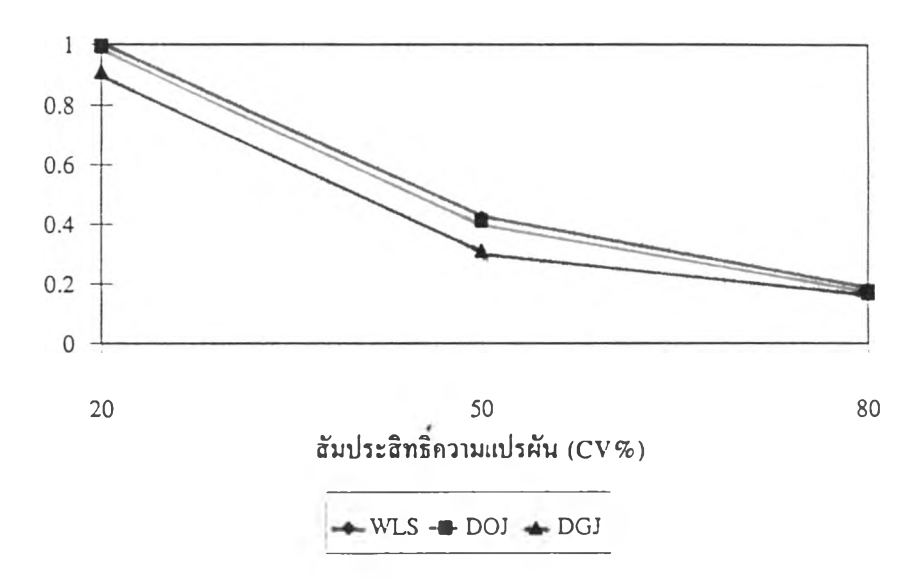

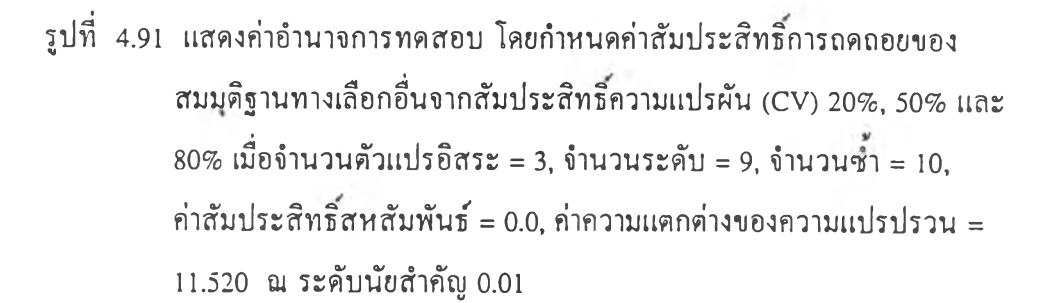

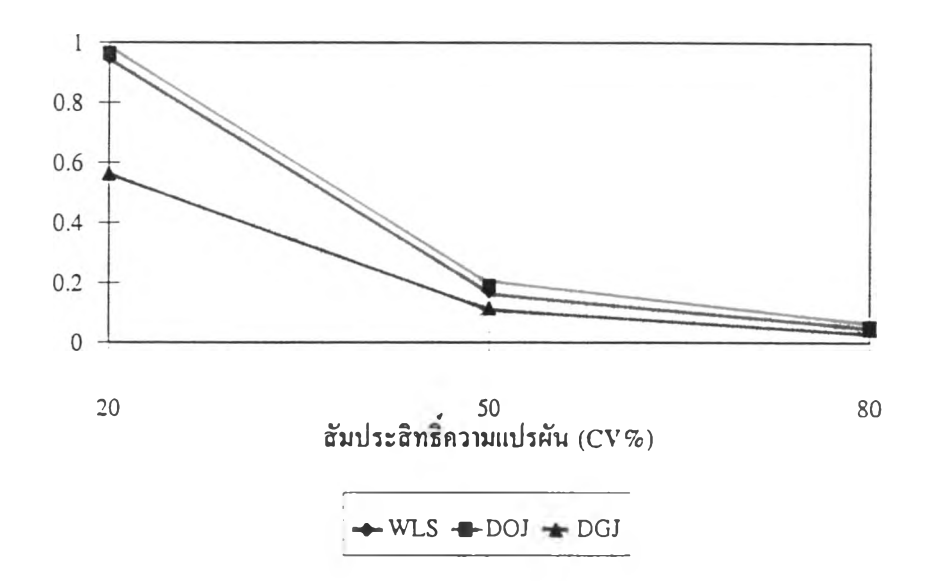

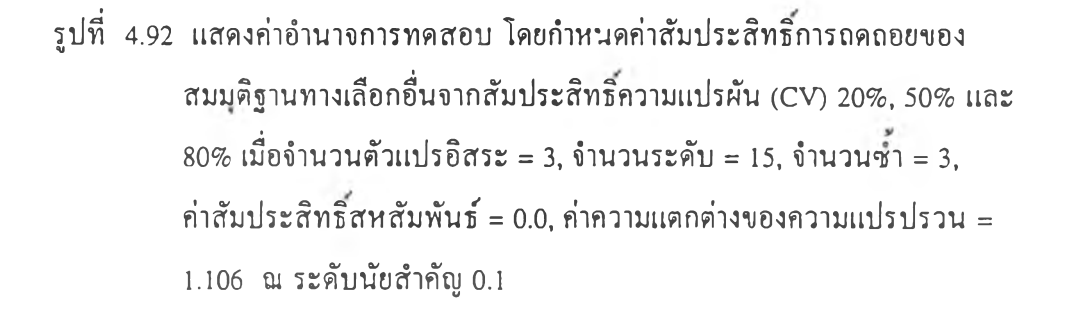

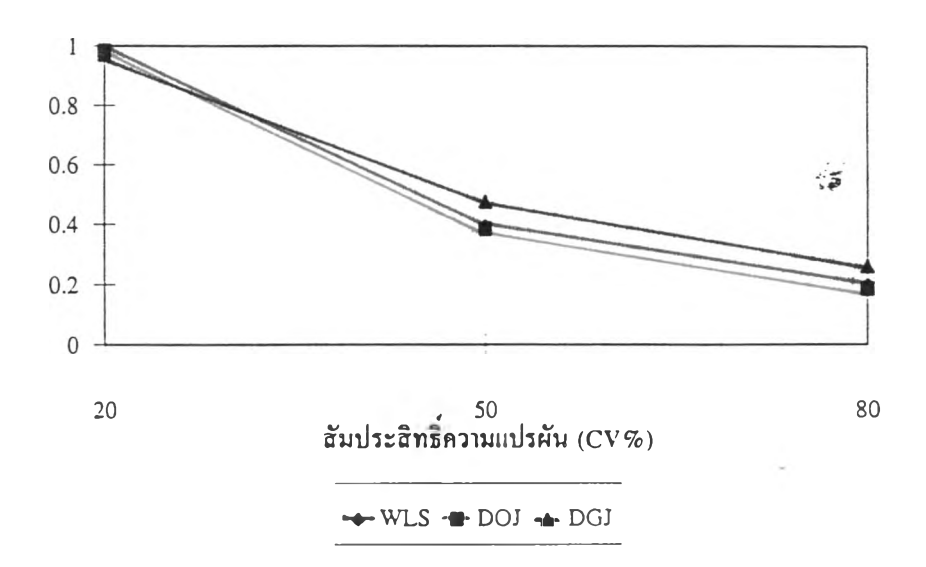

**รูปที่ 4.93 แสดงค่าอำนาจการทดสอบ โดยกำหนดค่าสันประสิทธิการถดถอยของ สมมติฐานทางเลือกอื่นจากสันประสิทธิควานแปรผัน (CV) 20%, 50% และ**  $80\%$  เมื่อจำนวนตัวแปรอิสระ = 3, จำนวนระดับ = 15, จำนวนซ้ำ = 3, **ค่าสันประสิทธิ'สหสัมพันธ์ = 0.2, ค่าความแดกต่างของควานแปรปรวน = 1.106 ณ ระดับนัยสำคัญ 0.1**

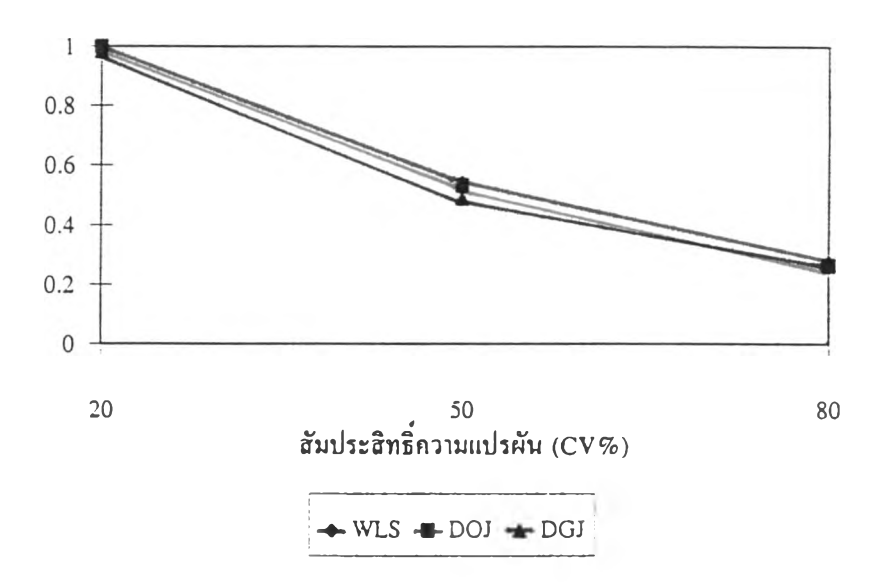

**รูปที่ 4.94 แสดงค่าอำนาจการทดสอบ โดยกำหนดค่าสันประสิทธิการถดถอยของ สมมุติฐานทางเลือกอื่นจากสันประสิทธิความแปรผัน (CV) 20%, 50% และ 80% เมื่อจำนวนตัวแปรอิสระ = 3, จำนวนระดับ = 15, จำนวนชา = 3, ค่าสัมประสิทธิสหสัมพันธ์ = 0.2, ค่าความแตกต่างของความแปรปรวน = 2.117 ณ ระดับนัยสำคัญ 0.1**

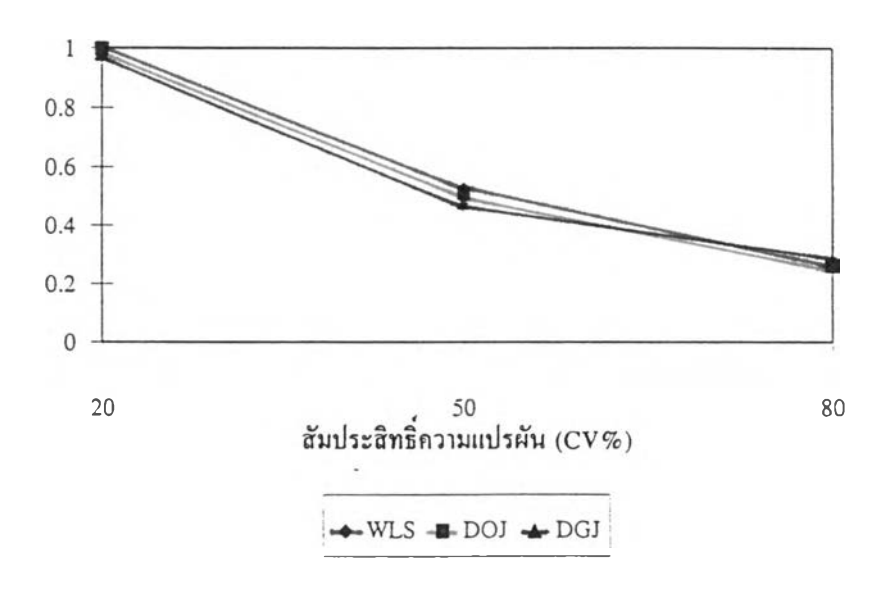

**รูปที่ 4.95 แสดงค่าอำนาจการทดสอบ โดยกำหนดค่าสัมประสิทธิการถดถอยของ สมมุติฐานทางเลือกอื่นจากส้มประสิทธิความแปรผัน (CV) 20%, 50% และ 80% เมื่อจำนวนตัวแปรอิสระ = 3, จำนวนระดับ = 15, จำนวนซา = 5, ค่าส้มประสิทธิสหสัมพันธ์ = 0.1, ค่าความแตกต่างของความแปรปรวน = 2.117 ณ ระดับนัยสำคัญ 0.05**

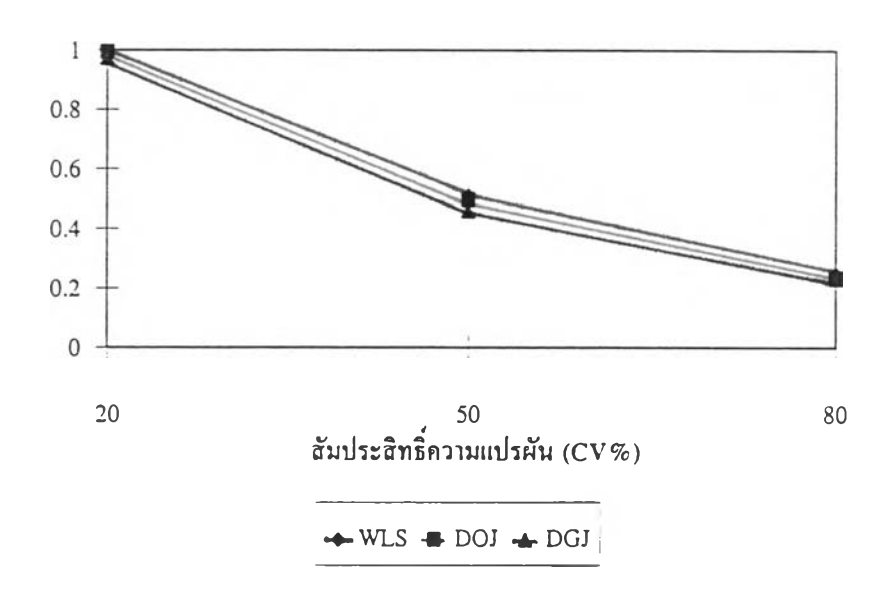

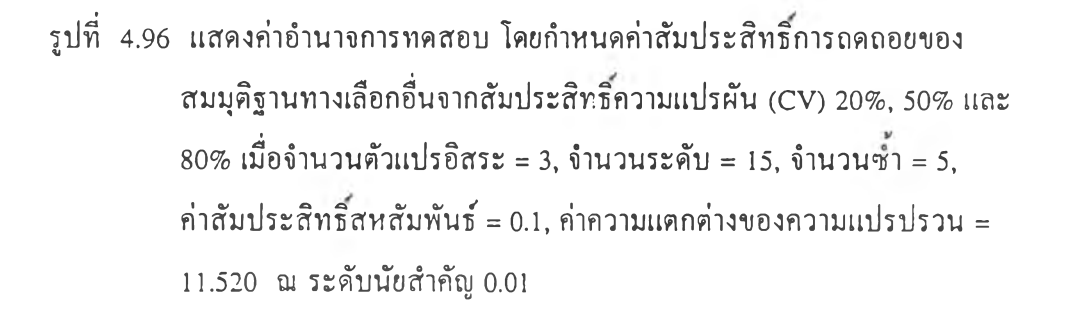

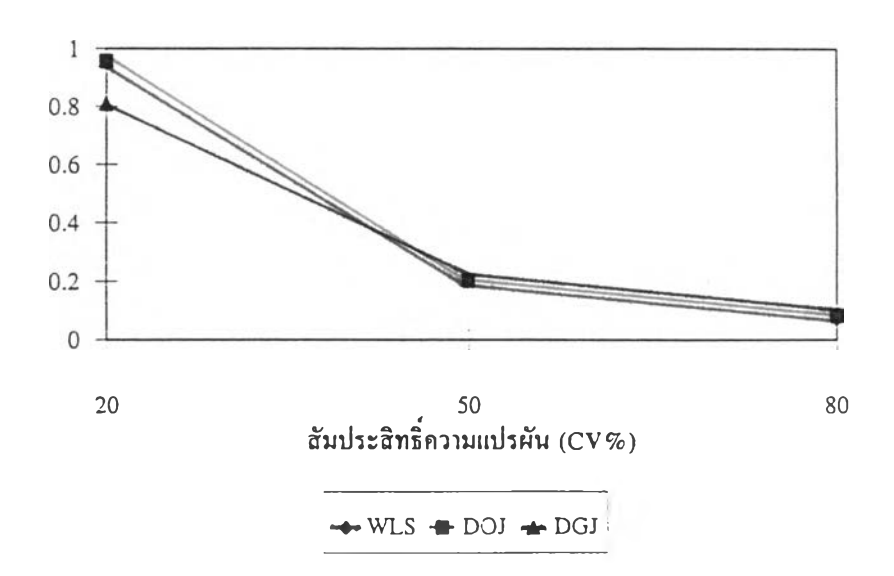

**รูปที่ 4.97 แสดงค่าอำนาจการทดสอบ โดยกำหนดค่าสันประสิทธิการถดถอยของ สมมุติฐานทางเลือกอื่นจากสันประสิทธิควานแปรผัน (CV) 20%, 50% และ 80% เมื่อจำนวนตัวแปรอิสระ = 3, จำนวนระดับ = 15, จำนวนชา = 10, ค่าสันประสิทธิสหสัมพันธ์ = 0 .0 ,ค่าความแตกต่างของความแปรปรวน = 1.106 ณ ระดับนัยสำคัญ 0.05**

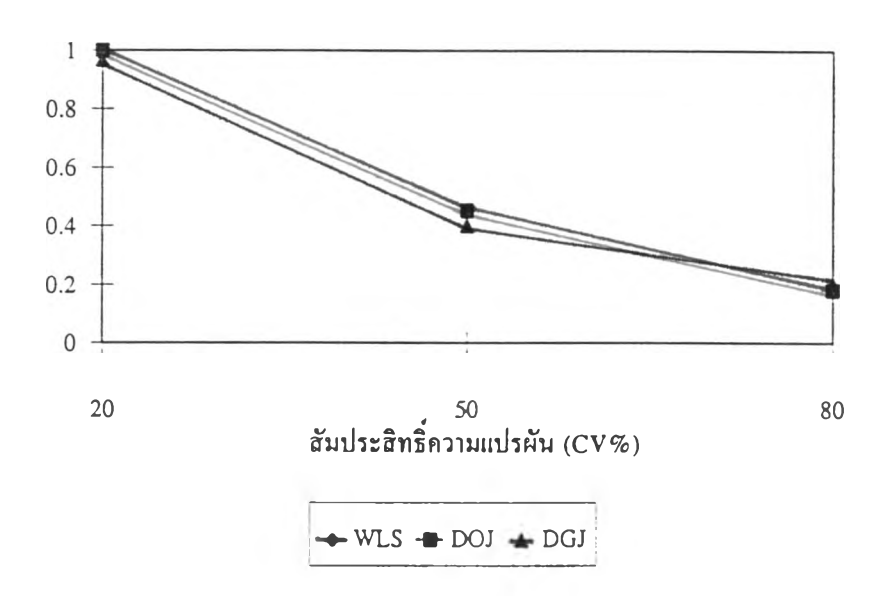

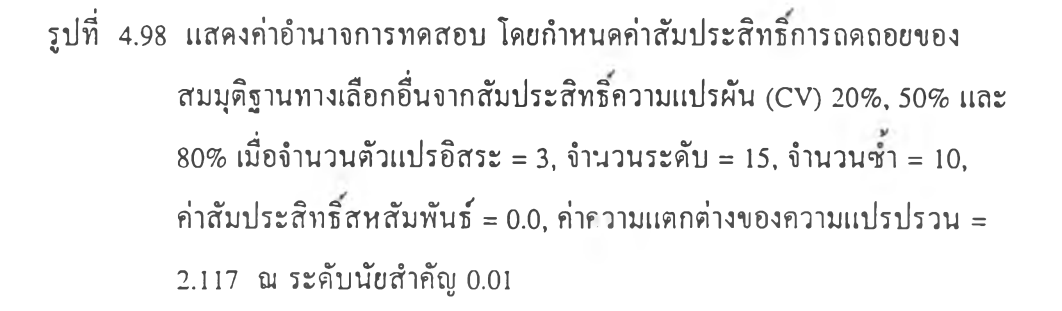

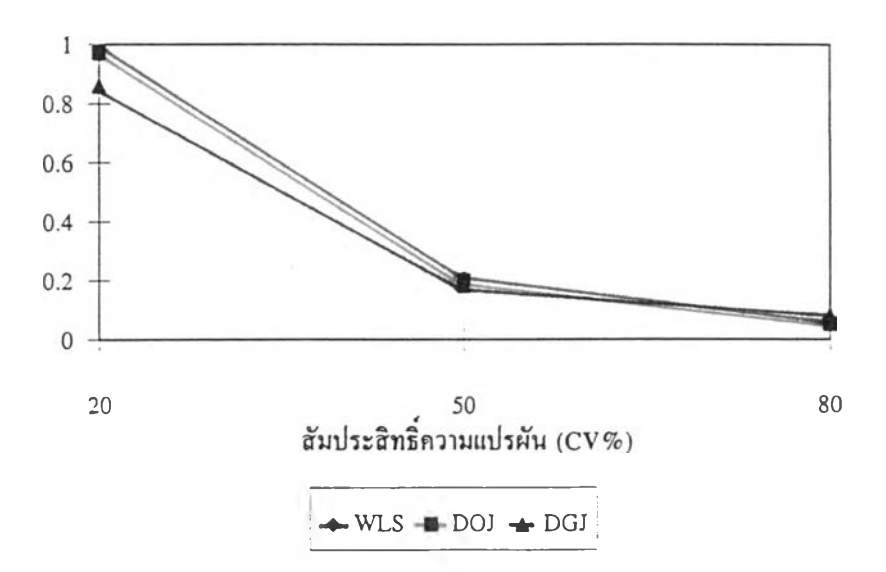

#### ภาคผนวก ค

0\*\*\*\*\*\*\*\*\*\*\*\*\*\*\*\* กำหนดชนิดและก่าเริ่มต้นของตัวแปร \*\*\*\*\*\*\*\*\*\*\*\*\*\*\* INTEGER R, RR, 0.00 REAL IXTX, IXTWX, NORMAL, MWB, M0, M1, M2, M3 PARAMETER(NG=6,NIND=1,N1=5,N2=5,N3=5, \*VAR1=0.0625, VAR2=1.0, VAR3=16.0, 0=7, R=500, \*TNP10=1.70110,TNP5=2.04840,TNP1=2.76330, \*TKP10=2.1318,TKP5=2.7764,TKP1=4.6041,  $*$ CVH=80.,CVA=10.,ERR=0) DIMENSION FIRST(30,6), Y(18,30), W(30), XTX(4,4), \*B(4),XTWX(4,4),XTWY(4),IXTWX(4,4),WB(4),Z(150), \*XB(30), VL(4), CO(4), CVAR1(18,2), CVAR2(18,2), CVAR3(18,2) COMMON / CU/KK.IX /CU1/FIRST.Y /CU2Z, CVAR1, CVAR2, CVAR3  $\pmb{\ast}$ DATA (VL(I),I=1,4)/0.,1.,0.,0./ DO 2000 OO=1,0 READ(5,2100) RHO 2100 FORMAT(F2.1)  $NIND1=NIND+1$  $KK=0$ NMAX=N1  $N=(NG/3)*(N1+N2+N3)$  $IX = 599$ DO 1 I=1,30  $W(I)=0.$  $XB(I)=0.$ 

 $DO 1 J=1,6$ 

 $FIRST(I,J)=0.$ 

1 CONTINUE

DO 3 1=1,2

DO  $3 J=1,18$ 

 $CVAR1(J,I)=0.$ 

 $CVAR2(J,I)=0.$ 

 $CVAR3(J,I)=0.$ 

3 CONTINUE

c VAR 1(18,2)=VAR1

CVAR2(18,2)=VAR2

CVAR3(18,2)=VAR3

DO 4  $I=1,4$ 

DO 4  $J=1,4$ 

 $IXTX(I,J)=0.$ 

 $XTWX(I,J)=0.$ 

 $IXTWX(I,J)=0.$ 

4 CONTINUE

DO  $5 I=1,4$ 

 $B(I)=0.$ 

 $XTWY(I)=0.$ 

 $WB(I)=0.$ 

 $CO(I)=0.$ 

5 CONTINUE

SSWB=0.

 $SWB=0$ .

 $SV1=0$ .

 $SSV1=0.$ 

SPA101=0.

**SPA cs 1=0.**

**SPAC11=0.** 

 $SV2=0$ .

SSV2=0.

SPA 102=0.

SPAC52=0.

SPAC12=0.

 $SV3=0$ .

 $SSV3=0.$ 

SPA103=0.

SPAC53=0.

SPA C13=0.

VBAR=0.

DO 10 I=1,NG

FIRST(I,1)=RAND()

 $FIRST(I,2)=I$ 

 $FIRST(I,3)=1.$ 

10 CONTINUE

CALL SHSORT(NG,l,2)

DO 20 I=1, NG

IF ((I ,GE. 1) AND. (I LE. NG/3)) THEN

 $FIRST(I,1)=N1$ 

ELSE IF ((I .GT. NG/3) AND. (I LE. (2\*NG)/3)) THEN

 $FIRST(I,1)=N2$ 

ELSE IF  $((I . GT. (2*NG)/3)$  AND.  $(I . LE. NG))$  THEN

 $FIRST(I,1)=N3$ 

END IF

20 CONTINUE

CALL SHSORT(NG,2,2)

DO 30 I=1,NG

IF  $(I \cdot GE. 1)$  AND.  $(I \cdot LE. NG/3)$  THEN

 $FIRST(I,2)=VARI$ 

ELSE IF  $($ I .GT. NG/3 $)$  AND.  $($ I .LE.  $(2*NG)/3)$  $)$  THEN

 $FIRST(I,2)=VAR2$ 

ELSE IF ((I .GT. (2\*NG)/3) AND. (I LE. NG)) THEN

 $FIRST(I,2)=VAR3$ 

END IF

30 CONTINUE

CALL CALC(CVAR1, NMAX, RHO)

CALL CALC(CVAR2,NMAX,RHO)

CALL CALC(CVAR3, NMAX, RHO)

 $FIRST(1,4)=-5.$ 

 $FIRST(2, 4) = -3.$ 

 $FIRST(3,4)=-1.$ 

 $FIRST(4,4)=1.$ 

 $FIRST(5, 4)=3.$ 

FIRST(6,4)=5.

CALL PARA(CO,VL,RHO,NINDl,NG,CVH,CVA,IERR)

DO 45 I=1,NG

SUM= c 0( 1 )+CO(2) \*FIRST(I,4)+CO(3) \*FIRST(I,5)+CO(4)\*FIRST(I,6)

XB(I)=SUM

45 CONTINUE

c\*\*\*\*\*\*\*\*\*\*\*\*\*\*\* สรางค่าความคลาคลึ่อนนละคัวแป5อิสระ \*\*\*\*\*\*\*\*\*\*\*\*\*\*\*

DO 1000 RR=1,R

FWB=0.

 $MWB=0.$ 

DO  $50$  I=1, NG

50  $W(I)=1$ .

DO 60  $I=1,30$ 

 $DO 60 J=1.18$ 

60  $Y(JJ)=0.$ 

DO 61 I=1,150

61  $Z(I)=0$ .

DO 63  $I=1,N$ 

63  $Z(I) = NORMAL(0,1)$ 

CALL GENDAT(NMAX, VAR1, VAR2, VAR3, NG)

DO 70 I=1 NG

 $JJ=INT(FIRST(I,1))$ 

DO 70 J=1, JJ

 $SUM=XB(I)+Y(J,I)$ 

 $Y(J,I)=SUM$ 

70 CONTINUE

CALL CALMAT(XTWX,XTWY,W,NIND1,NG)

CALL INVMAT(IXTX,XTWX,NIND1)

CALL BETA(B,IXTX,XTWY,NIND1)

CALL WEIGHT(W,B,NG,NIND1,0)

CAAAAAAAAAAAAAAAAAA $\hat{\text{min}}$  (XWX),  $(\text{X^T}(\text{W}\text{X}))^{-1}$ ,  $\text{b^W}$  aaaaaaaaaaaaaa

CALL CALMAT(XTWX,XTWY,W,NIND1,NG)

CALL INVMAT(IXTWX,XTWX,NIND1)

CALL BETA(WB,IXTWX,XTWY,NIND1)

C\*\*\*\*\*\*\*\*\*\*\*\*\*\*\* คำนวณค่าความแปรปรวนจากวิธีต่าง ๆ \*\*\*\*\*\*\*\*\*\*\*\*\*\*\*

CALL WLS(VWLS,IXTWX,IXTX,W,NIND1,NG,VL)

CALL DOJ(VDOJ,W,IXTWX,IXTX,WB,B,NG,NIND1,VL)

CALL DGJ(VDGJ, WB, LXTX, NG, NIND1, VL)

0\*\*\*\*\*\*\*\*\*\*\*\*\*\*\* คำนวณค่าสถิติทคสอบทั้ง 3 ตัว \*\*\*\*\*\*\*\*\*\*\*\*\*\*\*

DO 80 I=1, NIND1

80 FWB=FWB+WB(I)\*VL(I) SSWB=SSWB+FWB\*\*2

 $SWB = SWB + FWB$ 

CALL SUMOUT(SV1,SSV1,SPAC51,SPAC11,FWB,VWLS,NIND1,TNP5,

 $\mathbf{\hat{x}}$ TNP1,TNP10,SPA101)

CALL SUMOUT(SV2,SSV2,SPAC52,SPAC12,FWB,VDOJ,NIND1,TNP5,

 $\mathbf{R}$ TNP1,TNP10,SPA102)

CALL SUMOUT(SV3,SSV3,SPAC53,SPAC13,FWB,VDGJ,NIND1,TKP5,

 $\pmb{\ast}$ TKP1,TKP10,SPA103)

1000 CONTINUE

C คำนวณค่าความน่าจะเป็นของความคลาดเคลื่อนประเภทที่ 1 หรือ ค่าอำนาจของการทดสอบ และพิมพ์ผล **WRITE(6,95)** 

WRITE(6,100) NG, RHO

100 FORMAT('\*\*', 5X, 'NUMBER OF GROUP: ', 13, 10X, 'RHO: ', F4.2, 4X, '\*\*')

WRITE(6,110) NIND

110 FORMAT(' \*\*', 5X, NUMBER OF INDEPENDENT VARIABLE : ', 12, 10X, '\*\*')

WRITE(6,120) N1, N2, N3

120 FORMAT('\*\*', 5X, 'REPLICATION PATTERN : 'J3,' /J3,' /J3,

 $\mathbf{a}_i$  $10X, ^{10.21}$ 

WRITE(6,130) VAR1, VAR2, VAR3

130 FORMAT(' \*\*', SX, 'VAR. PATTN:', F9.4,':', F9.4,':', F9.4, 2X, '\*\*')

**WRITE(6,140) R** 

140 FORMAT( $f$ \*\*\*\*\* THE RESULTS ARE BASE ON'15,' TRIALS. \*\*\*\*\*'/)

IF (IERR EQ. 1) THEN

WRITE(6,145) (VL(I),I=1,4),(CO(J),J=1,4)

ELSE IF (IERR EQ. 0) THEN

WRITE(6,146) (VL(I),I=1,4),CVH,(CO(J),J=1,4)

END IF

145 FORMAT('  $VL = (', 4F4.1, ' )','.' CO = (', 4F9.5, ' )')$ 

146 FORMAT(' VL =  $(\overline{A}F4.1, \overline{C}S_1, \overline{C}V_1, \overline{F5.1}, \overline{C}C = (\overline{A}F9.5, \overline{C}C)$ ')

WRITE(6,150)

150 FORMAT(/6X, BETA', 9X, 'VWLS', 9X, 'VDOJ', 9X, 'VDGJ', 9X, 'VBAR')

 $MWB=(SWB**2)/R$ 

VBAR=(SSWB-MWB)/R

 $MO = SWBR$ 

 $M1 = SV1/R$ 

 $M2 = SV2/R$ 

 $M3 = SV3/R$ 

WRITE(6,170) M0, M1, M2, M3, VBAR

170 FORMAT(1X,F10.5,3X,F10.5,3X,F10.5,3X,F10.5,3X,F10.5)

WRITE(6,180)

180 FORMAT(/ WEIGHTED LEAST SQUARE METHOD')

CALL POUT(SV1,SSV1,SPAC51,SPAC11,VBAR,R,NIND1,TNP5,TNP1.

 $\mathbf{R}^{\dagger}$ TNP10, SPA101)

WRITE(6,190)

190 FORMAT(/ DELETE-ONE JACKKNIFE METHOD')

CALL POUT(SV2,SSV2,SPAC52,SPAC12,VBAR,R,NIND1,TNP5,TNP1.

 $\mathbf{R}^{(1)}$  . TNP10, SPA102)

WRITE(6,200)

200 FORMAT(/' DELETE-GROUP JACKKNIFE METHOD')

CALL POUT(SV3,SSV3,SPAC53,SPAC13,VBAR,R,NIND1,TKP5,TKP1,

 $\mathbf{R}^{(n)}$  . TKP10, SPA103)

2000 CONTINUE

**STOP** 

**END** 

0\*\*\*\*\*\*\*\*\*\*\*\*\*\*\* เรียงลำดับจากน้อยไปมาก \*\*\*\*\*\*\*\*\*\*\*\*\*\*\*

SUBROUTINE SHSORT(NG, COL, M)

**INTEGER COL** 

DIMENSION DD(2)

COMMON / CU1/FIRST(30,6), Y(18,30)

 $\mathsf{C}$ 

 $II = NG-1$ 

 $DO 10 I=1.II$ 

 $JJ=NG-I$ 

 $DO 10 J=1.JJ$ 

IF (FIRST(J,COL) GT. FIRST(J+1,COL)) THEN

DO 20 K=1,M

 $DD(K)=FIRST(J,K)$ 

 $FIRST(J,K)=FIRST(J+1,K)$ 

 $FIRST(J+1,K)=DD(K)$ 

CONTINUE  $20<sub>2</sub>$ 

 $END$   $IF$ 

10 CONTINUE

**RETURN** 

 $END$ 

REAL FUNCTION RAND()

COMMON / CU/KK, IX

 $\mathsf{C}$ 

IX=IX\*742938285

IF(IX) 10,20,20

10 IX=IX+2147483647+1

20 RAND=IX/2147483647.

**RETURN** 

 $END$ 

0\*\*\*\*\*\*\*\*\*\*\*\*\*\*\* สร้างค่าข้อมูลที่มีการแจกแจงแบบปกติ \*\*\*\*\*\*\*\*\*\*\*\*\*\*\*

REAL FUNCTION NORMAL(MEAN, VAR)

**REAL MEAN** 

COMMON / CU/KK, IX

 $\mathsf C$ 

 $PI = 3.1415926$ 

IF (KK EQ. 1) GOTO 10

RONE=RAND()

RTWO=RAND()

ZONE=SQRT(-2.\*ALOG(RONE))\*COS(2.\*PI\*RTWO)

ZTWO=SQRT(-2.\*ALOG(RONE))\*SIN(2.\*PI\*RTWO)

NORMAL=ZONE\*SQRT(VAR)+MEAN

 $KK=1$ 

**RETURN** 

10 NORMAL=ZTWO\*SQRT(VAR)+MEAN

 $KK=0$ 

**RETURN** 

**END** 

```
0*************** คำนวณค่าพารามิเตอร์สัมประสิทธิ์การถดถอย ***************
```
SUBROUTINE PARA(CO, VL, RHO, NIND1, NG, CVH, CVA, IERR)

**REAL IB** 

DIMENSION CO(4), VL(4), V(10,10), A(10), B(4,4), DUMMY(10,10)

 $*IB(4,4)$ 

```
COMMON / CU1/FIRST(30,6), Y(18,30)
```
 $\mathsf{C}$ 

DO 10  $I=1,10$ 

 $A(I)=0.$ 

DO 10  $J=1,10$ 

 $DUMMY(I,J)=0.$ 

 $V(I, J) = 0.$ 

10 CONTINUE

DO 15 $I=1,4$ 

DO 15  $J=1,4$ 

 $B(I,J)=0.$ 

 $IB(I,J)=0.$ 

**15 CONTINUE**

**DO 20 I=1,NG**

**JJ=FIRST(I,1)**

**DO 30 J=1JJ**

**DO 30 K=UJ**

**IF (J EQ. K) THEN**

**V ( J,K)=FIRST(I,2)**

**ELSE IF (J NE. K) THEN**

**V(J,K)=RHO\*FIRST(I,2)**

**END IF**

**30 CONTINUE**

**CALL INVPAR(V,JJ)**

**DO 40 J=UJ**

**A(J)=0.**

**DO 40 K=UJ**

```
40 A(J)=A(J)+V(J,K)
```

```
DO 50 J=1NIND1
```
**DO 50 K=1NIND1**

```
50 B(J1K)=B(JIK)+A(J) *FIRST(I,1 ) *FERST(I,2-t\J) *FERST(I,2+K)
```
**20 CONTINUE**

```
CALL INVMAT(IB,B,NIND1)
```
**DO 60 I=1,NIND1**

```
IF (VL(I) EQ. 0.) THEN
```
**CO(I)=(SQRT(IB(I,I))\*100.)/CVA**

```
ELSE IF (TERR EQ. 1) THEN
```
**CO(I)=0.**

**ELSE IF (IERR EQ. 0) THEN**

 $CO(I)=(SQRT(IB(I_{1}))*100.)/CVH$ 

**60 CONTINUE** 

**RETURN** 

**END** 

C \*\*\*\*\*\*\*\*\*\*\*\*\*\*\* คำนวณค่าเมทริกซ์ผกผันภายในโปรแกรมย่อย PARA \*\*\*\*\*\*\*\*\*\*\*\*\*\*\*

SUBROUTINE INVPAR(X,N)

DOUBLE PRECISION A

DIMENSION X(10,10), A(10,10)

 $\overline{C}$ 

DO  $5 I=1,N$ 

DO  $5 J=1 N$ 

5  $A(I,J)=DBLE(X(I,J))$ 

DO  $7 I=1,10$ 

DO  $7 J=1,10$ 

7  $X(I,J)=0$ .

 $DO 10 L=1,N$ 

 $A(L,L)=-1.0D0/A(L,L)$ 

DO 20  $I=1,N$ 

```
IF (I-L) 30,20,30
```
- $30<sup>°</sup>$  $A(I,L)=-1.0D0*A(I,L)*A(L,L)$
- 20 CONTINUE

DO 40  $I=1,N$ 

DO 40  $J=1,N$ 

IF  $((I-L)*(J-L))$  50,40,50

- 50  $A(I, J) = A(I, J) - A(I, L) * A(L, J)$
- 40 CONTINUE

DO 10  $J=1,N$ 

IF (J-L) 60,10,60

60  $A(L,J) = -1.0D0*A(L,J)*A(L,L)$ 

10 CONTINUE

DO 70 I=1,N

DO 70 J= $1N$ 

```
70 X(I,J)=-1.*SNGL(A(I,J))
```
**RETURN** 

**END** 

# 0\*\*\*\*\*\*\*\*\*\*\*\*\*\*\* คำนวณค่าเมทริกซ์สามเหลี่ยมล่าง \*\*\*\*\*\*\*\*\*\*\*\*\*\*\*

SUBROUTINE CALC(CVAR, NMAX, RHO)

DIMENSION CVAR(18,2)

 $\mathsf{C}$ 

 $SUM=0$ .

 $VAR = CVAR(18,2)$ 

COV=RHO\*VAR

 $CVAR(1,1)=SORT(VAR)$ 

 $CVAR(1,2)=COV/SQRT(VAR)$ 

 $DO 10 I = 2NMAX$ 

 $K=I-1$ 

```
SUM=SUM+(CVAR(K,2))**2
```
D=VAR-SUM

 $CVAR(I,1)=SORT(D)$ 

 $DD = SQRT(D)$ 

IF (I EQ. NMAX) RETURN

```
CVAR(I,2)=(COV-SUM) / DD
```
10 CONTINUE

**RETURN** 

**END** 

0\*\*\*\*\*\*\*\*\*\*\*\*\*\*\* สร้างค่าความคลาดเคลื่อนที่มีการแจกแจงแบบบ่กติบองตัวแปรพหุ \*\*\*\*\*\*\*\*\*\*\*\*\*\*

SUBROUTINE GENDAT(NMAX, VAR1, VAR2, VAR3, NG)

DIMENSION ASUM(30)

COMMON / CU1/FIRST(30,6), Y(18,30)

/CU2/Z(150), CVAR1(18,2), CVAR2(18,2), CVAR3(18,2)  $\ast$ 

**c**

DO 10 I=1,30

10 **A SUM(I)=0.** 

DO 20 I=1,NMAX

 $M=I$ 

```
DO 30 J=1,NG
```

```
JJ=INT(FIRST(J,1))
```
 $SUM=0$ .

 $IC=0$ 

IF ((FrRST(J,2)EQ.VARl)AND.(ILE.JJ)AND.(ICEQ.O)) THEN

Y (IrJ)=ASUM(J)+Z(M) \* **c** VAR 1 (1,1 )

SUM=ASUM(J)+Z(M)\*CVAR1(I,2)

ASUM(J)=SUM

 $IC = J$ 

ELSE EF((FIRST(J,2)EQ.VAR2) AND.(ILEJJ)AND.(IC£Q.O)) THEN

```
Y(I,J)=ASUM(J)+Z(M)*CVAR 2(I,1)
```

```
SUM=ASUM(J)+Z(M)*CVAR2(I,2)
```

```
ASUM(J)=SUM
```
 $IC = J$ 

ELSE IF((FIRST(J,2)EQ.VAR3)AND.(ILEJJ)AND.(ICEQ.0)) THEN

```
Y(U)=ASUM(J)+Z(M) ' C V AR3(1,1 )
```
 $SUM=ASUM(J)+Z(M)*CVAR3(I,2)$ 

ASUM(J)=SUM

 $IC=J$ 

END IF

M=M+JJ

IF (IC EQ. 0) THEN

WRITE(6,\*) \*\*\*\*\*\*\*\*\*\* GENERATE DATA ERROR *\* \* \* \* \* \* \* \* \* \**

**STOP** 

**END IF** 

30 CONTINUE

20 CONTINUE

**RETURN** 

END

**Service** 

SUBROUTINE CALMAT(XTWX,XTWY,W,NIND1,NG)

DIMENSION XTWX(4,4),XTWY(4),W(30)

COMMON / CU1/FIRST(30,6), Y(18,30)

#### $\mathsf C$

DO 20 I=1, NIND1

 $SUM=0$ .

DO 25 J=1, NG

25 SUM=SUM+FIRST(J,1)\*W(J)\*(FIRST(J,2+I))\*\*2

XTWX(I,I)=SUM

20 CONTINUE

DO 30 I=1, NIND1

 $DO 30 J=1, NIND1$ 

IF  $(I L T. J)$  THEN

 $SUM=0$ .

DO 40 K=1, NG

40 SUM=SUM+FIRST(K,1)\*W(K)\*FIRST(K,2+I)\*FIRST(K,2+J)

 $XTWX(I,J)=SUM$ 

 $XTWX(J,I)=SUM$ 

 $END$  IF

**30 CONTINUE** 

```
DO 50 I=1, NIND1
```
 $SUM=0$ .

DO 55 J=1, NG

 $KK=INT(FIRST(J,1))$ 

DO 55 K=1, KK

```
55 SUM=SUM+W(J)*FIRST(J,2+I)*Y(K,J)
```

```
XTWY(I)=SUM
```
50 CONTINUE

**RETURN** 

**END** 

**Latin Council Council** 

SUBROUTINE INVMAT(IXTWX,XTWX,N)

DOUBLE PRECISION A

REAL IXTWX

DIMENSION XTWX(4,4), LXTWX(4,4), A(4,4)

```
\mathcal{C}
```
DO  $5 I=1,N$ 

DO  $5 J=1 N$ 

5  $A(I,J)=DBLE(XTWX(I,J))$ 

DO 10  $L=1,N$ 

```
A(L,L) = -1.0D0/A(L,L)
```

```
DO 20 I=1,N
```
IF (I-L) 30,20,30

- $30<sup>7</sup>$  $A(L)=-1.0D0*A(L)*A(L,L)$
- 20 CONTINUE

DO 40  $I=1,N$ 

 $DO 40 J=1,N$ 

IF  $((I-L)*(J-L))$  50,40,50

50  $A(I,J)=A(I,J)-A(I,L)*A(L,J)$ 

40 CONTINUE

DO 10  $J=1,N$ 

IF  $(J-L)$  60,10,60

 $A(L, J) = -1.0D0*A(L, J)*A(L, L)$ 60

10 CONTINUE

```
DO 70 I=1N
```

```
DO 70 J=1 N
```
 $IXTWX(I,J)=-1.*SMGL(A(I,J))$ 

```
70 CONTINUE
```
**RETURN** 

**END** 

SUBROUTINE BETA(WB,IXTWX,XTWY,N)

REAL IXTWX

DIMENSION WB(4),IXTWX(4,4),XTWY(4)

 $\overline{C}$ 

DO 10  $I=1,N$ 

 $SUM=0.$ 

DO 20  $J=1N$ 

```
20 SUM=SUM+IXTWX(I,J)*XTWY(J)
```
 $WB(I)=SUM$ 

```
10 CONTINUE
```
**RETURN** 

**END** 

```
C*************** คำนวณค่าตัวถ่วงน้ำหนัก ***************
```
SUBROUTINE WEIGHT(W, WB, NG, NIND1, NDG)

```
DIMENSION W(30), WB(4)
```
COMMON / CU1/FIRST(30,6), Y(18,30)

 $\mathsf{C}$ 

```
DO 10 I=1,NG
```
IF (I NE. NDG) THEN

 $XTB=0.$ 

DO 20 J=1, NIND1

```
20<sub>2</sub>XTB=XTB+FIRST(I,2+J)*WB(J)
```

```
SSI=0.
```
 $KK=INT(FIRST(1,1))$ 

DO 30 K=1, KK

$$
30 \qquad \qquad \text{SSI=SSI+(Y(K,I)-XTB)**2}
$$

 $W(I)=FIRST(I,1)/SSI$ 

**ELSE** 

 $W(I)=0.$ 

END IF

10 CONTINUE

**RETURN** 

**END** 

## Caassassassassas โปรแกรมย่อยคุณเมทริกซ์ ละละละละละละละละ

SUBROUTINE MULTMX(A1,A2,A12,M,K,N)

DOUBLE PRECISION T

DIMENSION A1(4,4), A2(4,4), A12(4,4)

 $\mathsf{C}$ 

DO 20  $I=1,M$ 

DO 20  $J=1,N$ 

 $T=0.0D0$ 

DO 10  $L=1,K$ 

10 T=T+DBLE(A1(I,L))\*DBLE(A2(L,J))

 $A12(I, J)=SNGL(T)$ 

20 CONTINUE

**RETURN** 

**END** 

SUBROUTINE MOVEMX(SOURCE, TAGET, ROW, COL)

INTEGER ROW, COL

DIMENSION SOURCE(4,4), TAGET(4,4)

 $\mathsf C$ 

DO  $5 I=1,4$ 

 $DO 5 J=1,4$ 

5 TAGET $(I, J) = 0$ .

DO 10  $I=1, ROW$ 

DO 10 J=1, COL

TAGET(I,J)=SOURCE(I,J)

 $SOURCE(I,J)=0.$ 

10 CONTINUE

**RETURN** 

 $\ensuremath{\text{END}}$ 

C\*\*\*\*\*\*\*\*\*\*\*\*\*\* Weighted Least Square Method \*\*\*\*\*\*\*\*\*\*\*\*\*\*\* SUBROUTINE WLS(VWLS, IXTWX, IXTX, W, NIND1, NG, VL) REAL IXTWX, IXTX, IW DIMENSION IXTWX(4,4), IXTX(4,4), W(30), W1(30), IW(30), \*XTW1X(4,4),XTIWX(4,4),V2(4,4),V3(4,4),DUMMY(4,4),V(4,4),VL(4) COMMON / CU1/FIRST(30,6), Y(18,30)

 $\mathsf C$ 

VWLS=0.

DO 1  $I=1,30$ 

 $W1(I)=0.$ 

 $IW(I)=0.$ 

1 CONTINUE

DO  $5 I=1,4$ 

DO 5  $J=1,4$ 

 $XTW1X(I,J)=0.$ 

 $XTIWX(I,J)=0.$ 

 $V(I, J) = 0.$ 

 $V2(I,J)=0.$ 

 $V3(I,J)=0.$ 

**DUMMY (I,J)=0.**

```
5 CONTINUE
```

```
DO 10 I=1,NG
```
**W1(I)=W(I)/HRST(I,1)**

**IW(I)=1./W(I)**

**10 CONTINUE**

**DO 20 I=1,NIND1**

**SUM1=0.**

**SUM2=0.**

**DO 25 J=1,NG**

 $SUM1 = SUM1 + FIRST(J, 1) * W1(J) * (FIRST(J, 2+I)) * *2$ 

**รบM2= SUM2+FERST( J, 1 ) \*IW ( J) \*(FERST( J,2+I))** *\* \* 2*

*<sup>25</sup>* **CONTINUE**

**XTW 1X(I J)=SUM1**

**XnW X(IJ)=SUM2**

**20 CONTINUE**

**DO 30 I=1,NIND1**

```
DO 30 J=1,NIND1
```
IF  $(I L T. J)$  THEN

**SUM1=0.**

**SUM2=0.**

**DO 40 K=1,NG**

**SUM1=SUM1 +FIRST(K, 1)\*W1(K) \*FTRST(K,2+I) \*FIRST(K,2+J)**

**SUM2=SUM2+FrRST(K, 1 ) \*IW (K)\*HRST(K,2+I) \*FTRST(K,2+J)**

- **40 CONTINUE**
	- **XTW1X(IJ)=SUM1**
	- **XTW 1X(JJ)=SUM1**
	- **XTTWX(IJ)=SUM2**
	- **XTIWX(JJ)=SUM2**

**END IF**

**30 CONTINUE** 

- CALL MULTMX(IXTWX,XTW1X,V2,NIND1,NIND1,NIND1)
- CALL MULTMX(V2,IXTWX,DUMMY,NIND1,NIND1,NIND1)
- CALL MOVEMX(DUMMY, V2, NIND1, NIND1)
- CALL MULTMX(IXTX,XTIWX,V3,NIND1,NIND1,NIND1)
- CALL MULTMX(XTW1X, V3, DUMMY, NIND1, NIND1, NIND1)
- CALL MOVEMX(DUMMY, V3, NIND1, NIND1)
- CALL MULTMX(IXTWX, V3, DUMMY, NIND1, NIND1, NIND1)
- CALL MOVEMX(DUMMY, V3, NIND1, NIND1)
- CALL MULTMX(V3,IXTX,DUMMY,NIND1,NIND1,NIND1)
- CALL MOVEMX(DUMMY, V3, NIND1, NIND1)
- CALL MULTMX(V3,XTW1X,DUMMY,NIND1,NIND1,NIND1)
- CALL MOVEMX(DUMMY, V3, NIND1, NIND1)
- CALL MULTMX(V3,IXTWX,DUMMY,NIND1,NIND1,NIND1)
- CALL MOVEMX(DUMMY, V3, NIND1, NIND1)
- DO 50  $I=1$ , NIND1
- DO 50  $J=1$ , NIND1
- 50  $V(I,J)=IXTWX(I,J)+4.*V2(I,J)+4.*V3(I,J)$ 
	- DO 60 I = 1, NIND1
		- $A=0$ .
		- DO 70 J=1, NIND1
- 70  $A=A+V(I,J)*VL(J)$

VWLS=VWLS+A\*VL(I)

60 CONTINUE

#### **RETURN**

**END** 

CREEFEREEFEREER Modified Delete-one Jackknife Method EEEREEFEREEFER

SUBROUTINE DOJ(VDOJ, WLXTWX, LXTX, WB, B, NG, NIND1, VL)

REAL IXTX, IXTWX, IVV1

DIMENSION W(30),IXTWX(4,4),IXTX(4,4),WB(4),B(4), \*A1(4),A2(4),SUBTWB(4),SUBTB(4),V1(4,4),V3(4,4),VV1(4,4), \*VV2(4,4), VV3(4,4), IVV1(4,4), DUMMY(4,4), BWB(4), V(4,4), VL(4) COMMON / CU1/FIRST(30,6), Y(18,30)

 $\mathsf C$ 

VDOJ=0.

DO  $5 I=1,4$ 

DO  $5 J=1,4$ 

 $V(I,J)=0.$ 

 $VV1(I, J)=0.$ 

 $VV2(I,J)=0.$ 

 $VV3(I, J)=0.$ 

**5 CONTINUE** 

DO  $6 I=1,4$ 

IF (I LE. NIND1) THEN

 $BWB(I)=WB(I)$ 

**ELSE** 

 $BWB(I)=0.$ 

 $END$   $IF$ 

**6 CONTINUE** 

DO 10 I=1,NG

 $AA1=0.$ 

 $AA2=0.$ 

 $B1=0.$ 

 $B2=0.$ 

DO 20 K=1, NIND1

 $A11=0.$ 

 $A22=0.$ 

IF (K LT. L) THEN V1(K,L)=(1.-AA1)\*SUBTWB(K)\*SUBTWB(L)  $V3(K,L)=(1.-AA2)*SUBTB(K)*SUBTB(L)$  $V1(L,K)=V1(K,L)$  $V3(L,K)=V3(K,L)$ END IF

DO 50  $L=1, NIND1$ 

 $V3(K,K)=(1.AA2)*(SUBTB(K))**2$ 

 $V1(K,K)=(1.-AA1)*(SUBTWB(K))**2$ 

DO 50 K=1, NIND1

 $40<sup>°</sup>$ **CONTINUE** 

 $SUBTB(K)=-1.*A2(K)*(Y(J,I)-B2)/(1.-AA2)$ 

 $SUBTWB(K)=-1.*A1(K)*W(I)*(Y(J,J)-B1)/(1.-AA1)$ 

DO 40 K=1, NIND1

 $DO 10 J=1,JJ$ 

 $JJ=INT(FIRST(I,1))$ 

 $AA1 = AA1*W(I)$ 

20 CONTINUE

 $B2 = B2 + B(K)*FIRST(I, 2+K)$ 

 $B1 = B1 + BWB(K)*FIRST(I, 2+K)$ 

AA2=AA2+A22\*FIRST(I,2+K)

 $AA1 = AA1 + A11 * FIRST(I, 2+K)$ 

 $A2(K)=A22$ 

 $A1(K)=A11$ 

30 CONTINUE

A22=A22+IXTX(K,L)\*FIRST(I,2+L)

A11=A11+IXTWX(K,L)\*FIRST(I,2+L)

DO 30 L=1, NIND1

 $DO 10 K=1 NIND1$ 

226

$$
\frac{1}{2}
$$

$$
DO 10 L=1, NIND1
$$

10 CONTINUE

DO 60 I=1, NIND1

DO 60  $J=1$ , NIND1

DO 70 I=1 NIND1

DO 80 J=1, NIND1

 $A=A+V(I,J)*VL(J)$ 

REAL IXTX, IDXTWX

VDOJ=VDOJ+A\*VL(I)

 $A=0$ .

70 CONTINUE

**RETURN** 

**END** 

80

 $S=V1(K,L)/FIRST(I,1)$ 

 $VV2(K,L)=VV2(K,L)+S$ 

 $VV1(K,L)=VV1(K,L)+V1(K,L)$ 

 $VV3(K,L)=VV3(K,L)+V3(K,L)$ 

CALL MULTMX(IVV1, VV3, DUMMY, NIND1, NIND1, NIND1)

CALL MULTMX(VV2, VV3, DUMMY, NIND1, NIND1, NIND1)

CALL MULTMX(VV3,IVV1,DUMMY,NIND1,NIND1,NIND1)

CALL MULTMX(VV3, VV2, DUMMY, NIND1, NIND1, NIND1)

C\*\*\*\*\*\*\*\*\*\*\*\*\*\* Delete-group Jackknife Method \*\*\*\*\*\*\*\*\*\*\*\*\*\*\*

SUBROUTINE DGJ(VDGJ, WB, LXTX, NG, NINDI, VL)

CALL MOVEMX(DUMMY, VV3, NIND1, NIND1)

CALL MOVEMX(DUMMY, VV3, NIND1, NIND1)

CALL MOVEMX(DUMMY, VV3, NIND1, NIND1)

CALL MOVEMX(DUMMY, VV3, NIND1, NIND1)

60 V(I,J)=VV1(I,J)+4.\*VV2(I,J)+4.\*VV3(I,J)

CALL INVMAT(IVV1, VV1, NIND1)

**\*DWB(4)1DW(30)3WB(4),V(4.4).DUMMY(4,4),VL<4) COMMON /CU1/FIRST(30,6),Y( 18,30)** DIMENSION WB(4), IXTX(4,4), IDXTWX(4,4), DXTWX(4,4), DXTWY(4),

 $\mathbf{C}$ 

**VDGJ=0.**

**DO 1 1=1,4**

IF (I LE. NIND1) THEN

**BWB(I)=WB(I)**

**ELSE**

 $BWB(I)=0.$ 

**END IF**

**DO 1 J=l,4**

**V(I,J)=0.** 

**1 CONTINUE**

**DO 10 1=1 JIG**

**DO 20 J=1 JIG**

**IF (I EQ. J) THEN**

**DW(J)=0.**

**ELSE**

**DW(J)=1.**

**END IF**

**20 CONTINUE**

**DO 25 J=l,4**

**DXTWY(J)=0.**

**DWB(J)=0.**

**DO 25 K=l,4**

**DXTWX(JJC)=0.**

**IDXTWX(J,K)=0.**

**25 CONTINUE**

CALL CALMAT(DXTWX,DXTWY,DW,NIND1,NG)

CALL INVMAT(IDXTWX,DXTWX,NIND1)

CALL BETA(DWB,IDXTWX,DXTWY,NIND1)

CALL WEIGHT(DW,DWB,NG,NIND1,I)

CALL CALMAT(DXTWX,DXTWY,DW,NIND1,NG)

CALL INVMAT(IDXTWX,DXTWX,NIND1)

CALL BETA(DWB,IDXTWX,DXTWY,NIND1)

 $B=0$ .

 $C=0$ .

DO 30 J=1, NIND1

 $A=0$ .

```
DO 40 K=1, NIND1
```

```
40
A=A+IXTX(J,K)*FIRST(J,2+K)
```
 $B=B+A*FIRST(I,2+J)$ 

30 CONTINUE

 $C = B*FIRST(I,1)$ 

DO 50  $J=1$ , NIND1

DO 50 K=1 NIND1

 $V(J,K)=V(J,K)+(1.-C)*(DWB(J)-BWB(J))*(DWB(K)-BWB(K))$ 50

10 CONTINUE

DO 70 I=1, NIND1

 $A=0$ .

DO 80 J=1, NIND1

```
80 A=A+V(I,J)*VL(J)
```
VDGJ=VDGJ+A\*VL(I)

70 CONTINUE

**RETURN** 

**END** 

0\*\*\*\*\*\*\*\*\*\*\*\*\*\*\* นับจำนวนครั้งที่ยอมรับสมมุติฐานว่าง \*\*\*\*\*\*\*\*\*\*\*\*\*\*\*

SUBROUTINE SUMOUT(SV, SSV, SPAC5, SPAC1, WB, V, NIND1, T5, T1, T10,

SPAC10)

REAL LOW5LOW1LOW10

 $\mathsf C$ 

 $SV = SV + V$ 

 $SSV = SSV + V**2$ 

 $SQRTV = SQRT(V)$ 

UP10=WB+T10\*SQRTV

LOW10=WB-T10\*SQRTV

UP5=WB+T5\*SQRTV

LOW5=WB-T5\*SORTV

UP1=WB+T1\*SQRTV

LOW1=WB-T1\*SQRTV

IF ((UP10 .GE. 0.) AND. (LOW10 LE. 0.)) THEN

 $SPAC10 = SPAC10 + 1$ .

END IF

```
IF ((UP5 .GE. 0.) AND. (LOW5 LE. 0.)) THEN
```
 $SPAC5 = SPAC5 + 1$ .

END IF

```
IF ((UP1 .GE. 0.) AND. (LOW1 LE. 0.)) THEN
```
 $SPAC1 = SPAC1 + 1$ .

END IF

**RETURN** 

**END** 

 $\bullet$ 

C\*\*\*\* ค่านวณค่าความน่าจะเป็นของความคลาดเคลื่อนประเภทที่ 1 หรือ ค่าอำนาจของการทดสอบ SUBROUTINE POUT(SV, SSV, SPAC5, SPAC1, VBAR, R, NIND1, T5, T1,

T10, SPAC10)

REAL MV, MSEV

**INTEGER R** 

 $\mathsf{C}$ 

 $WRITE(6,10)$ 

10 FORMAT(6X, RB %', 9X, 'CV %', 6X, 'P10(REJ', 6X,

**\* 'P5(REJ)',6X,'P1(REJ)')**

**MV=SV/R**

**BIAS=MV-VBAR**

**MSEV=(S5 V+R \*('VBAR** \*\*2)-2. **\* VBAR** *•รพ)/R*

**RB=(BIAS/VBAR)\*100.**

**CV=(SQRT(MSEV)/VBAR)\*100.**

**PREJ10=1 .-(SPAC10/R)**

**PREJ5=1 .-(SPAC5/R)**

**PREJ 1 = 1 .-(SPA c 1/R)**

**WRITE<6,30) RB,CV,PREJ10,PREJ5,PREJ1**

**30 FORMAT(4X(F7.2,6X,F7.2,7X,F5.3>8X,F5.3>8X,F5.3)**

**RETURN**

**END**

 $\sim$ 

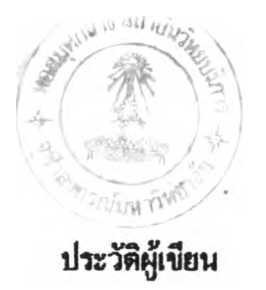

นายไพโรจน์ ขาวสิทธิวงษ์ เกิดเมื่อวันที่ 17 พฤศจิกายน 2514 สำเร็จการศึกษา **ปรญญาวิทยาศาสตรบัณฑิต (วท.**บ.) **สาขาสถิติ คณะวทยาศาสตร มหาวทยา**ลัย**เกษตรศาสตร์** ในปีการศึกษา 2536 และเข้าศึกษาต่อในหลักสุตรสถิติศาสตรมหาบัณฑิต ภาควิชาสถิติ คณะพาณิชยศาสตร์และการบัญชี จุฬาลงกรณ์มหาวิทยาลัย ในปีการศึกษา 2536 และได้รับทุน **อุคหบุนการศึกษาโครงการพลิตและพัฒนาอาจารย์ของทบวงมหาวิทยาลัยตามความติ'องการของ คณะวิทยาศาสตร์ มหาวิทยาลัยติลปากร เมื่อปีการศึกษา 2537**